$($ Master's Thesis of Engineering

LLVM, Clang Continuation based C

# **Improvement of Continuation based C compiler on LLVM and Clang**

2016 3

**March 2016**

**Kaito TOKUMORI**

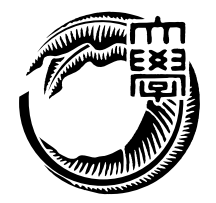

Infomation Engineering Course Graduate School of Engineering and Science Universty of the Ryukyus

 $($ 

Continuation based C (CbC)  $\hfill\text{code segment},$  data segment を用いてプログラムを記述する言語である。CbC コンパイラは micro-c ベース、 GCC LLVM, clang  $LLVM$ , clang  $CbC$  $\rm GCC$ 

LLVM, clang CbC

 $CbC$ 

**Abstract**

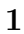

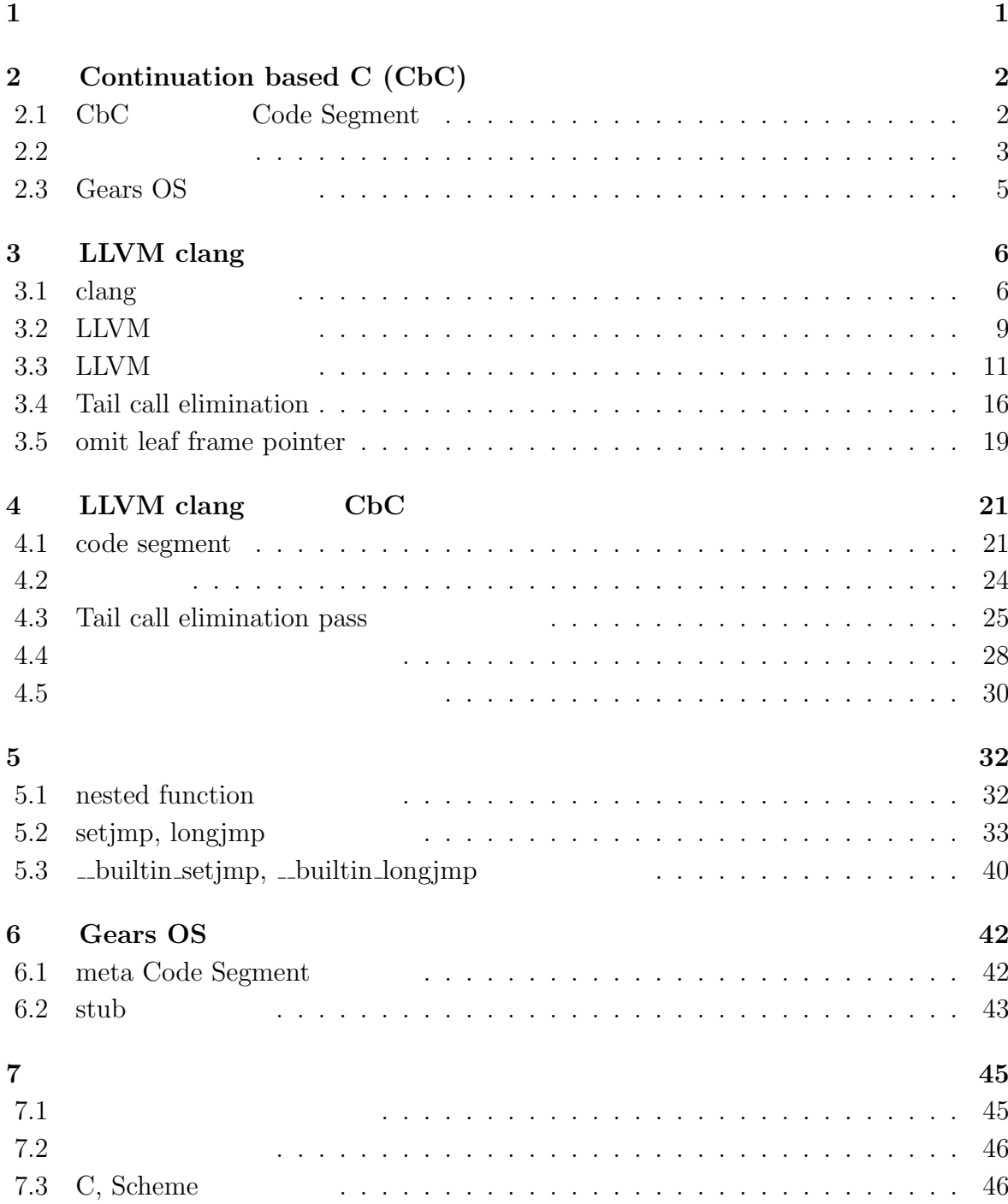

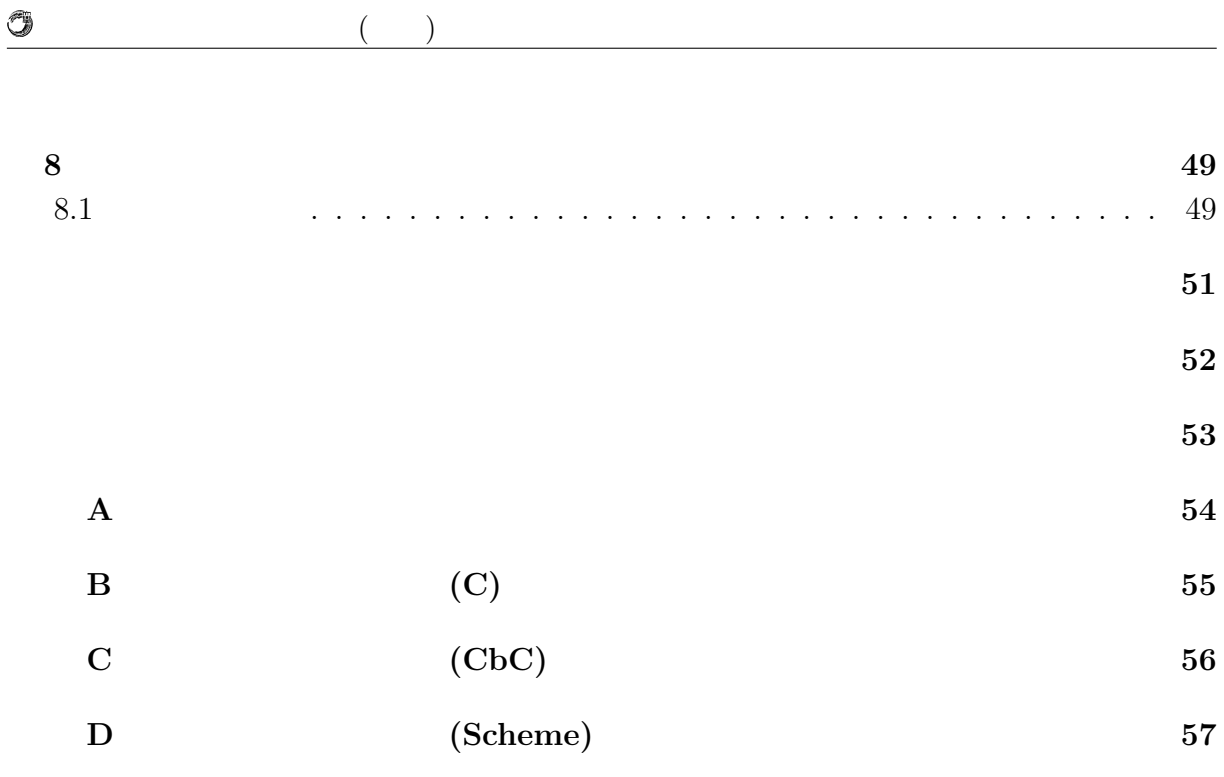

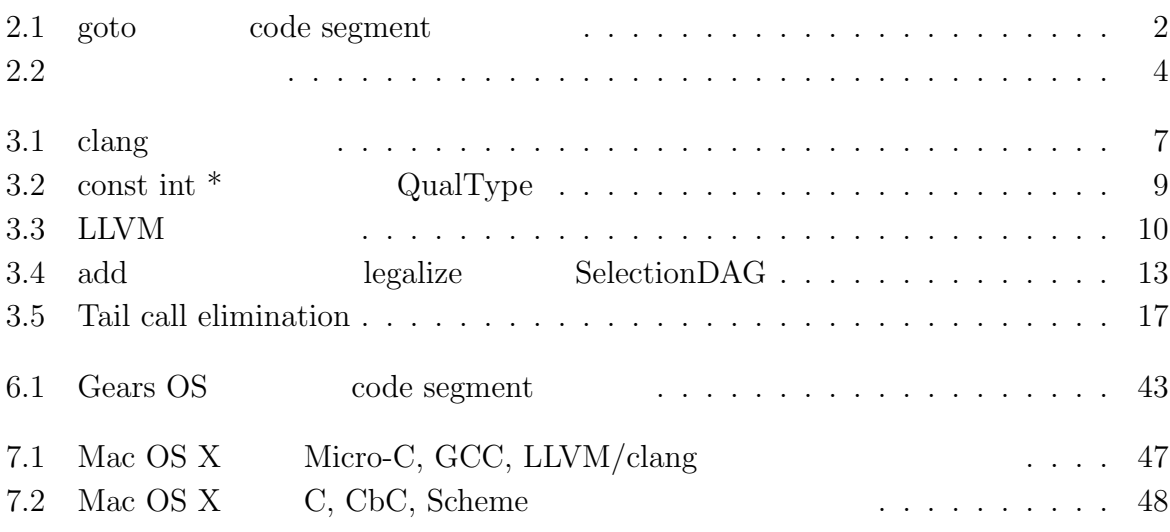

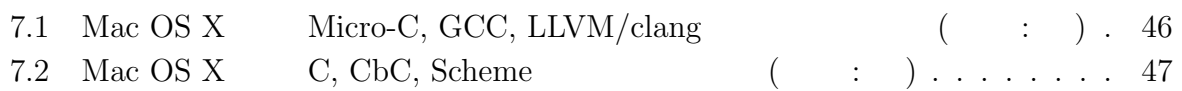

# $1$ <sup> $\sim$ </sup>

 $\,$ ,  $\,$ ,  $\,$ ,  $\,$ ,  $\,$ ,  $\,$ ,  $\,$ ,  $\,$ ,  $\,$ ,  $\,$ ,  $\,$ ,  $\,$ ,  $\,$ ,  $\,$ ,  $\,$ ,  $\,$ ,  $\,$ ,  $\,$ ,  $\,$ ,  $\,$ ,  $\,$ ,  $\,$ ,  $\,$ ,  $\,$ ,  $\,$ ,  $\,$ ,  $\,$ ,  $\,$ ,  $\,$ ,  $\,$ ,  $\,$ ,  $\,$ ,  $\,$ ,  $\,$ ,  $\,$ ,  $\,$ ,  $\,$ ,  $\,$ ,  $\,$ ,  $\,$ ,  $\,$ ,  $\,$ ,  $\,$ ,  $\,$ ,  $\,$ ,  $\,$ ,  $\,$ ,  $\,$ ,  $\,$ ,  $\,$ ,  $\,$ ,  $\,$ ,  $\,$ ,  $\,$ ,  $\,$ ,  $\,$ ,  $\,$ ,  $\,$ ,  $\,$ ,  $\,$ ,  $\,$ ,  $\,$ ,  $\,$ ,  $\,$ ,  $\,$ ,  $\,$ ,  $\,$ ,  $\,$ ,  $\,$ ,  $\,$ ,  $\,$ ,  $\,$ ,  $\,$ ,  $\,$ ,  $,$ 

code segment, data segment は分割, 結合を容易に行うことのできる処理, データの単位

これらの単位を用いている.

ポートする機能の設計を行った.

code segment, data segment

 $\overrightarrow{Cerium[1]},$ Alice[2], Continuation based C (CbC)[3]

CbC micro-c extended micro-c extended gas micro-control  $GCC$  ,  $2014$   $\hfill {\rm LLVM},$   ${\rm clang}$   $\hfill {\rm }\,$  .  $\hfill {\rm \bf \ldots}$   $\hfill {\rm \bf \ldots}$  .  ${\rm \bf \ldots}$  ,  ${\rm LLVM},$   ${\rm clang}$  $\rm CbC$   $\hfill$  , Gears OS  $\,$ 

# **2 Continuation based C (CbC)**

CbC  $C$   $C$  , for , while  $\frac{1}{2}$  $, code segment$  goto  $.$  2.1  $\label{eq:code segment} \text{code segment} \quad , \qquad \text{code segment} \quad , \qquad \text{goto}$ による継続を表している.

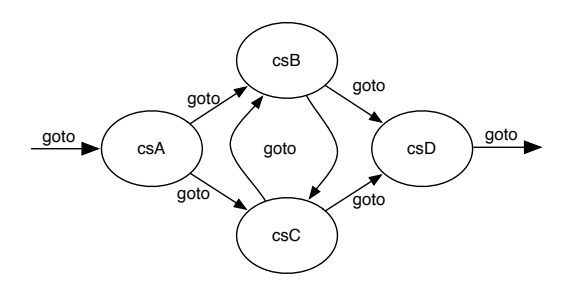

 $2.1:$  goto code segment

### **2.1 CbC** Code Segment

CbC code segment code segment CbC , C  $\hskip1.6cm$  . code segment 言は C の関数の構文と同じように行い, 型に code を用いる. ただし, これは code  $. \hspace{2cm} \mbox{code segment}$ ,  $\text{\_code}$  code segment  $\begin{array}{ccc} \text{. code segment} & \hspace{1.5cm} & \hspace{1.5cm} & \hspace{1$  $\,$ 実現する.  $\begin{array}{ccc} \text{code segment} & \text{code segment} & \text{goto} & \text{code segment} \end{array}$  $\rm CbC$  and  $\rm CbC$  and  $\rm goto$  $\overline{\text{C}}$ code segment クに値を積んでいく必要が無くスタックは変更されない. このようなスタックに値を積ま ない継続, つまり呼び出し元の環境を持たない継続を軽量継続と呼び, 軽量継続により並

 $\frac{1}{1}$  while for  $\cdots$ 

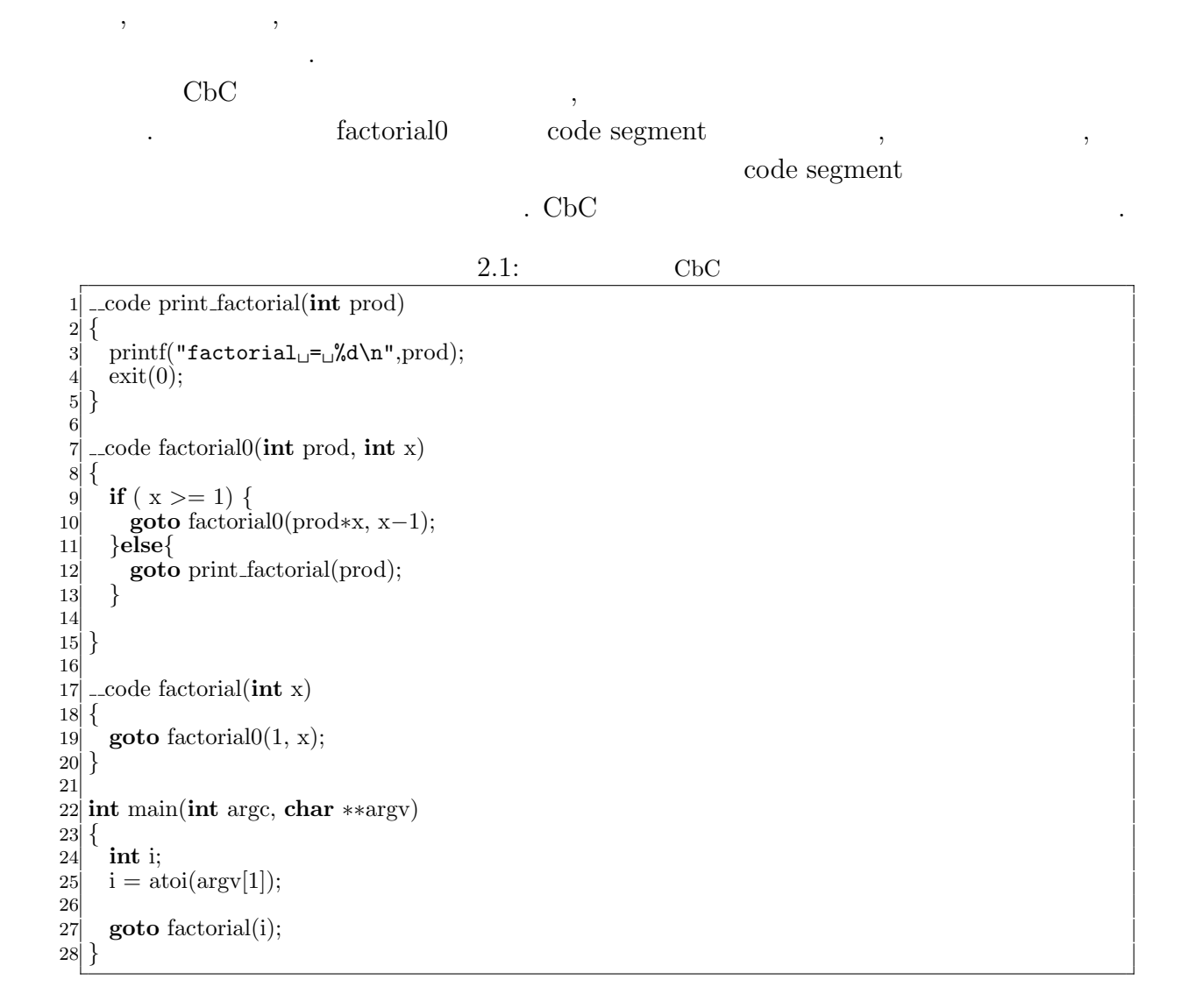

### $2.2$

O

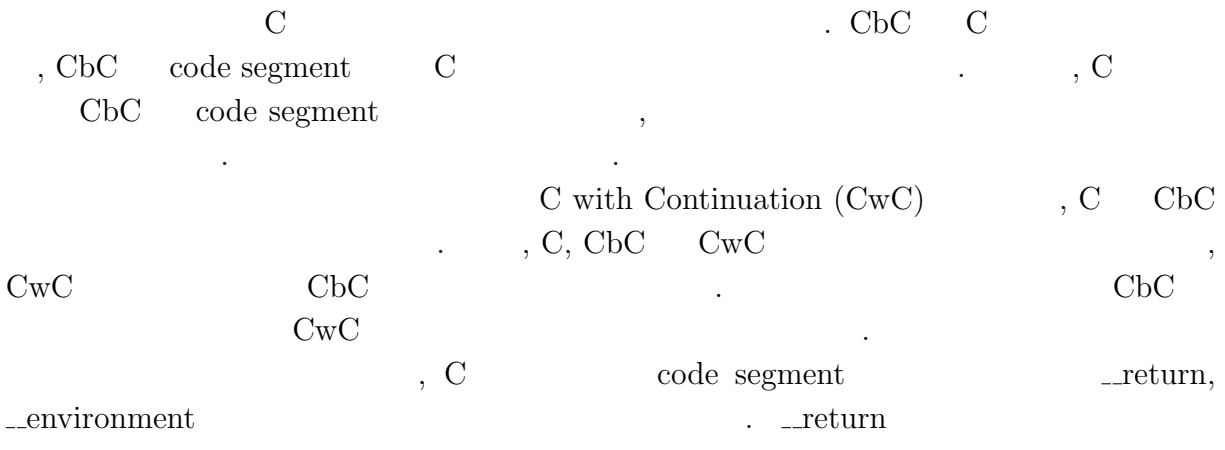

code segment, environment 2.2 funcB code segment cs . cs funcB  $\qquad \qquad \text{code segment} \qquad \qquad \text{C}$  $\Box$  return  $\Box$  $\mathcal{O}_{\mathcal{P}}$ , funcA funcB -1  $\mathcal{O}_{\mathcal{P}}$  $1 \qquad \qquad . \qquad 2.2 \qquad \qquad .$ 

 $2.2:$ 

1 code cs( code (\*ret)(int, void\*), void \*env){<br>2 /\* C0 \*/ 2 */∗ C0 ∗/*<br>3 **goto** ret(  $\overline{\text{goto} \text{ ret}}(1, \text{env});$ 4 *}* 5  $6$  int funcB(){ 7 */∗ B0 ∗/* <sup>7</sup>  $\left\{\begin{array}{l}\n \star\ B0 * \\
 \star\ \text{goto}\ \text{cs}(\text{--return},\text{--environment});\n \end{array}\right.$ <br>
9  $\left\{\begin{array}{l}\n \star\ B1 \text{ (never reached). }*\n \end{array}\right.$ <br>
10 **return** -1; 9 */∗ B1 (never reached). ∗/ return* −1; 11 *}* 12 13 **int** funcA()*{*  $\begin{bmatrix} 14 \\ 15 \end{bmatrix}$  */\* A0 \*/*<sup>*/*</sup><br>**int** retval  $\begin{array}{c|c}\n\text{15} & \text{int} \text{retval}; \\
\text{16} & \text{retval} = \text{fu}\n\end{array}$  $retval = funcB();$ 17 */∗ A1 ∗/* 18 printf("retval<sub>L</sub>=<sub> $\cup$ </sub>%d\n", retval);<br>19 /\* *retval should not be* -1 *but be* 19 */∗ retval should not be −1 but be 1. ∗/* 20 *}*

O

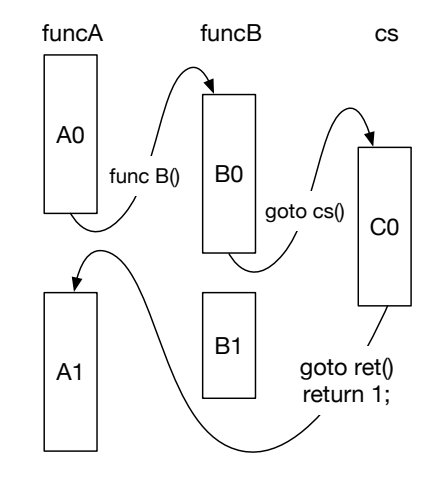

 $2.2:$ 

 $\begin{array}{lll} \text{, code segment} \end{array}$  $\ldots$ , funcA  $\ldots$  $\label{eq:code-segment} \text{code segment} \qquad \qquad \text{, code segment}$ 

しなくて良い.

### 2.3 Gears OS

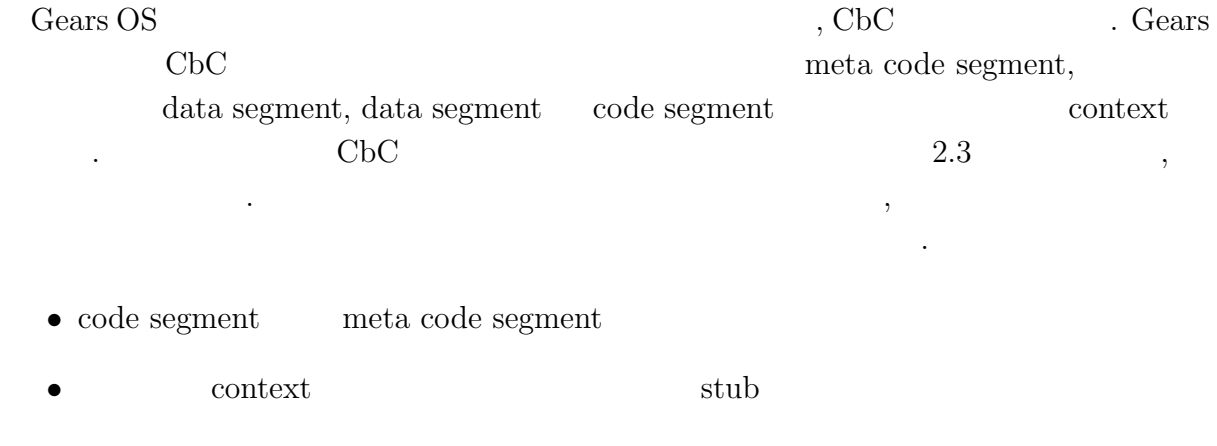

• code segment context

 $2.3:$  Gears OS

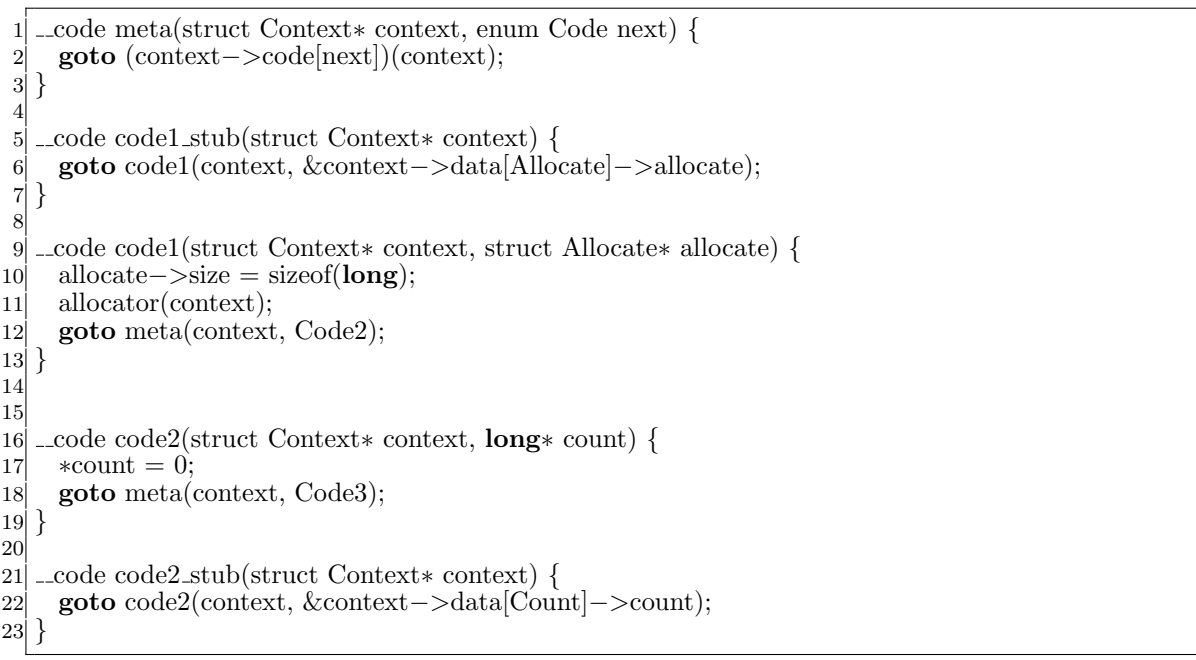

# **3 LLVM clang**

 $LLVM$  ,  $\ldots$  $\begin{minipage}{0.9\linewidth} \begin{tabular}{l} \multicolumn{2}{c}{\text{LVM Core}} \end{tabular} \end{minipage} \vspace{0.1in} \begin{minipage}{0.9\linewidth} \begin{tabular}{l} \multicolumn{2}{c}{\text{LVM Core}} \end{tabular} \end{minipage} \vspace{0.1in} \begin{minipage}{0.9\linewidth} \end{tabular} \vspace{0.1in} \begin{minipage}{0.9\linewidth} \includegraphics{2}{\text{LVM Core}} \end{tabular} \end{minipage} \vspace{0.1in} \begin{minipage}{0.9\linewidth} \includegraphics{2}{\text{LVM Core}}$ , LLVM LLVM Core  $\begin{minipage}{0.9\linewidth} \begin{tabular}{l} \textbf{LLVM} & \textbf{R} & \textbf{LLVM} & \textbf{BitCode} \\ \textbf{Coda} & \textbf{Coda} & \textbf{Coda} \\ \end{tabular} \end{minipage}$ .  $LLVM$  IR  $\rm _{\odot}$ , ELVM  $\rm _{\odot}$  $\blacksquare$ . LLVM LLVM IR LLVM IR clang  $LLVM$   $C/C++/Objective-C$ , LLVM IR  $\begin{tabular}{ll} \bf{LLVM} & \bf{GCC} \end{tabular}$  $\,$ 

### **3.1** clang

徴を持つ.

clang library-based architecture liblex, libparse libparse  $\mathop{\rm clang}\nolimits$ ンパイルを行う. さらに, 必要な場合はリンカを呼び出してリンクを行い, ソースコード を実行可能な状態まで変換することも可能である. ここで, そのライブラリの中でもコンパイルに関連するものについて説明する. **libast** Abstract Syntax Tree (AST) C

字句解析ライブラリ. マクロの展開等の前処理系も担当する.

.  $AST$   $\ldots$ 

#### **liblex**

**libparse**

 $\begin{minipage}[h]{0.4\linewidth} \begin{tabular}{l} \multicolumn{2}{c} {\textbf{AST}} \end{tabular} \end{minipage} \begin{minipage}[h]{0.4\linewidth} \begin{tabular}{l} \multicolumn{2}{c} {\textbf{AST}} \end{tabular} \end{minipage} \begin{minipage}[h]{0.4\linewidth} \end{minipage} \begin{minipage}[h]{0.4\linewidth} \end{minipage} \begin{minipage}[h]{0.4\linewidth} \end{minipage} \begin{minipage}[h]{0.4\linewidth} \end{minipage} \begin{minipage}[h]{0.4\linewidth} \end{minipage} \begin{minipage$ 

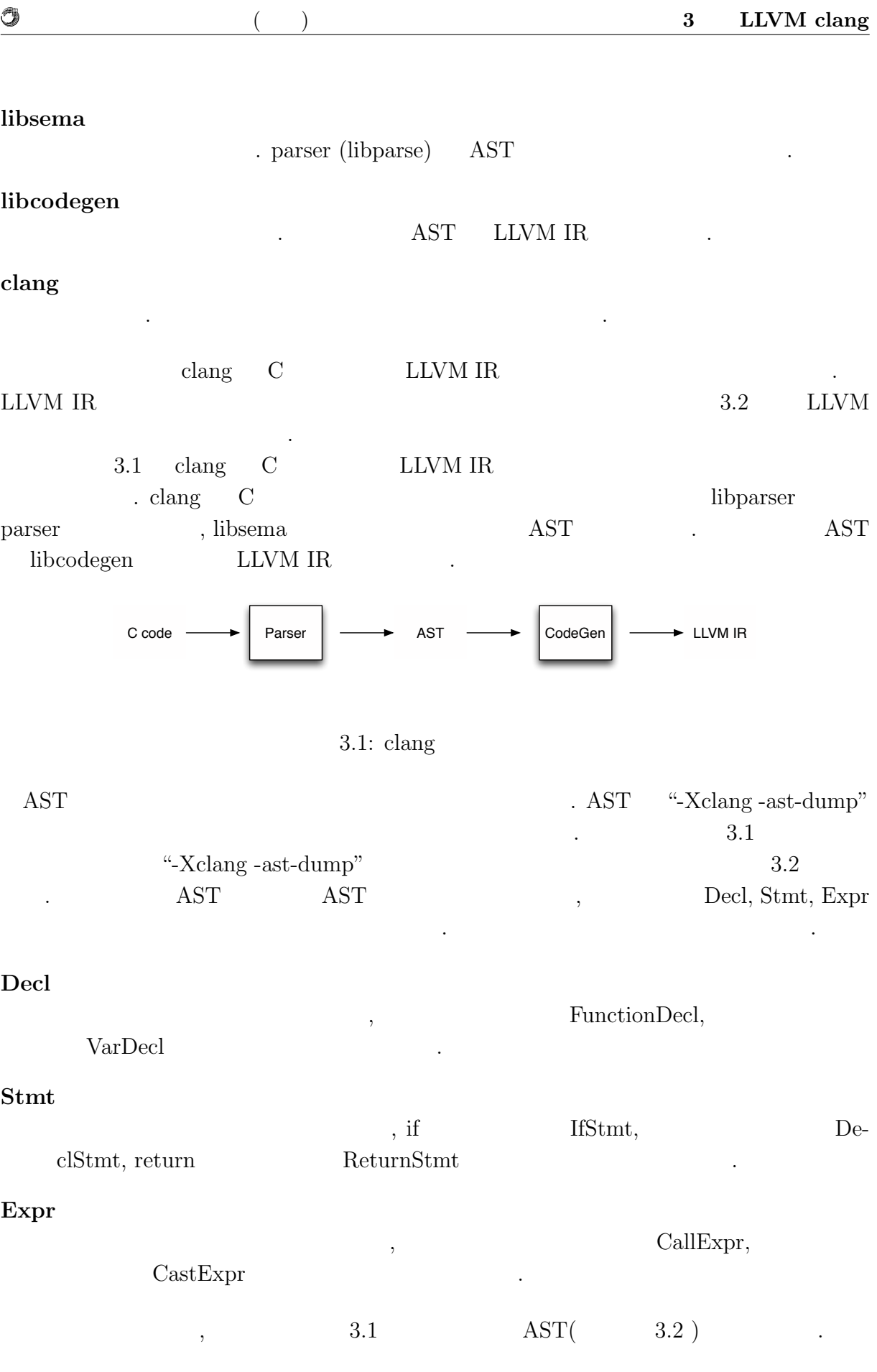

 $\circledcirc$ 

琉球大学大学院学位論文 (修士) **3 LLVM clang**

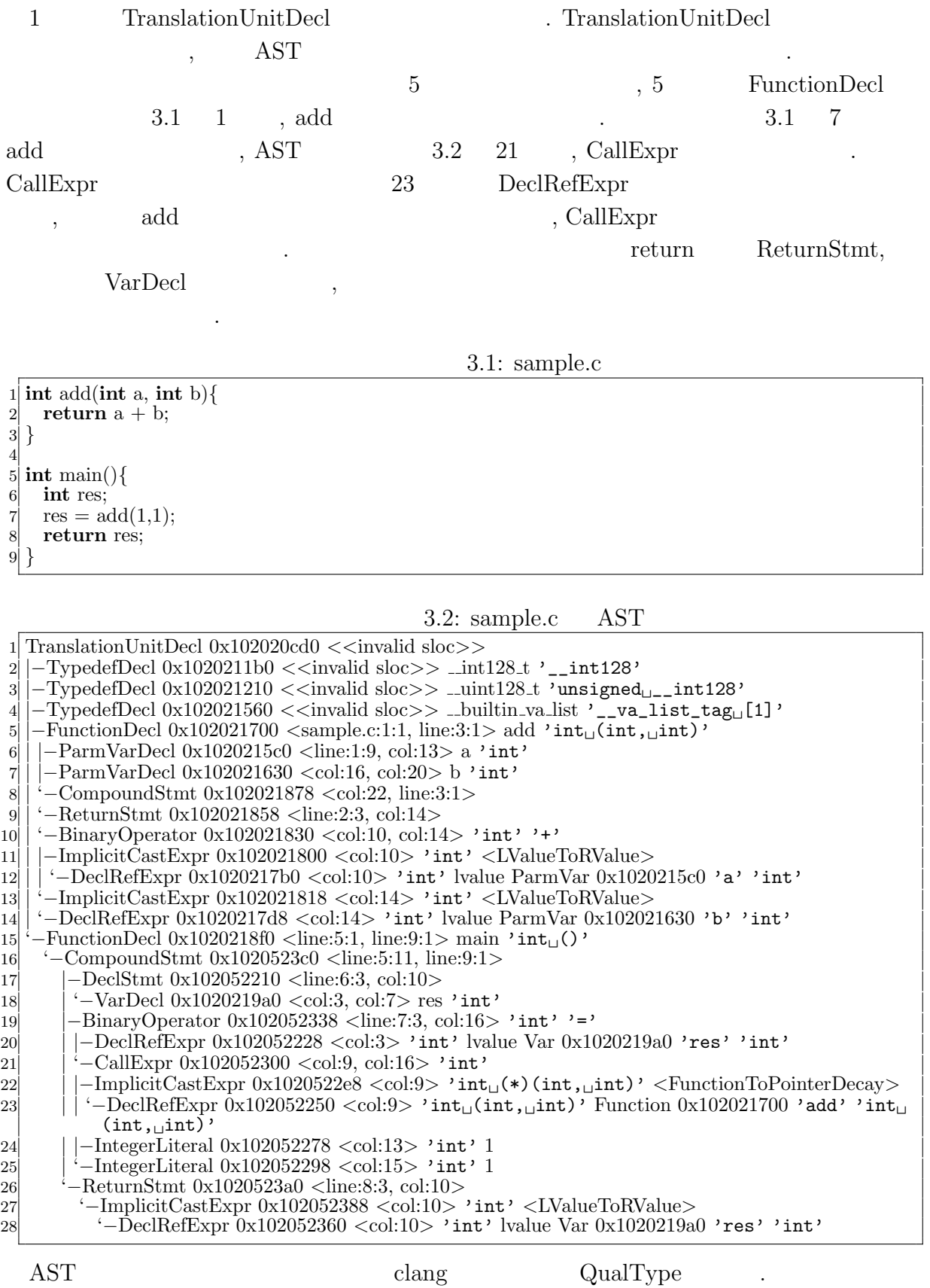

ためは、

琉球大学大学院学位論文 (修士) **3 LLVM clang**

 $\text{QualType}$  , const, volatile  $\eta$ , int, char, \* ( $\eta$ ) Type . QualType  $\qquad\qquad$  Type  $\qquad$  getTypePtr , Type isIntegerType, isVoidType, isPointerType the setPointeeType Type QualType  $\lambda$ Type QualType  $\begin{minipage}{0.9\linewidth} \hspace*{1.2cm} \text{cos}t \hspace*{1.2cm} \text{is} \text{Const} \hspace*{1.2cm} \text{Qualified}, \text{volatile} \hspace*{1.2cm} \text{valid} \hspace*{1.2cm} \text{isVolatile} \text{Qualified} \end{minipage}$ といった関数を用いて確認できる. "const int \*" QualType getPointeeType() was getTypePtr() QualType A getTypePtr() Type<br>
PointerType Type Type **Type** QualType B Type Type Type (IntegerType) isConstQualified() ↓ true

3.2: const int  $*$  QualType

 $3.2 \quad \text{QualType A} \quad \text{const int}^*$  ,  $\qquad \text{QualType}$ getTypePtr , PointerType PointerType getPointeeType QualType B . CualType const int \*  $\qquad \qquad QualType B \qquad getTypePtr$ , IntegerType . , int const  $\Omega$  QualType B isConstQualified true  $\alpha$ , clang  $\alpha$ ,  $\alpha$  $\Gamma$ ype  $\Gamma$ 

### **3.2 LLVM**

きる.

O

LLVM LLVM IR

. Function  $\mathcal{A}$ , expression  $\mathcal{A}$  $\rm LLVM$   $\rm LLVM$ pass the pass the pass of pass the pass of pass  $\alpha$ ,  $\beta$  pass  $\beta$  $,$  LLVM

#### LLVM

 $\mathbb{R}^3$ 

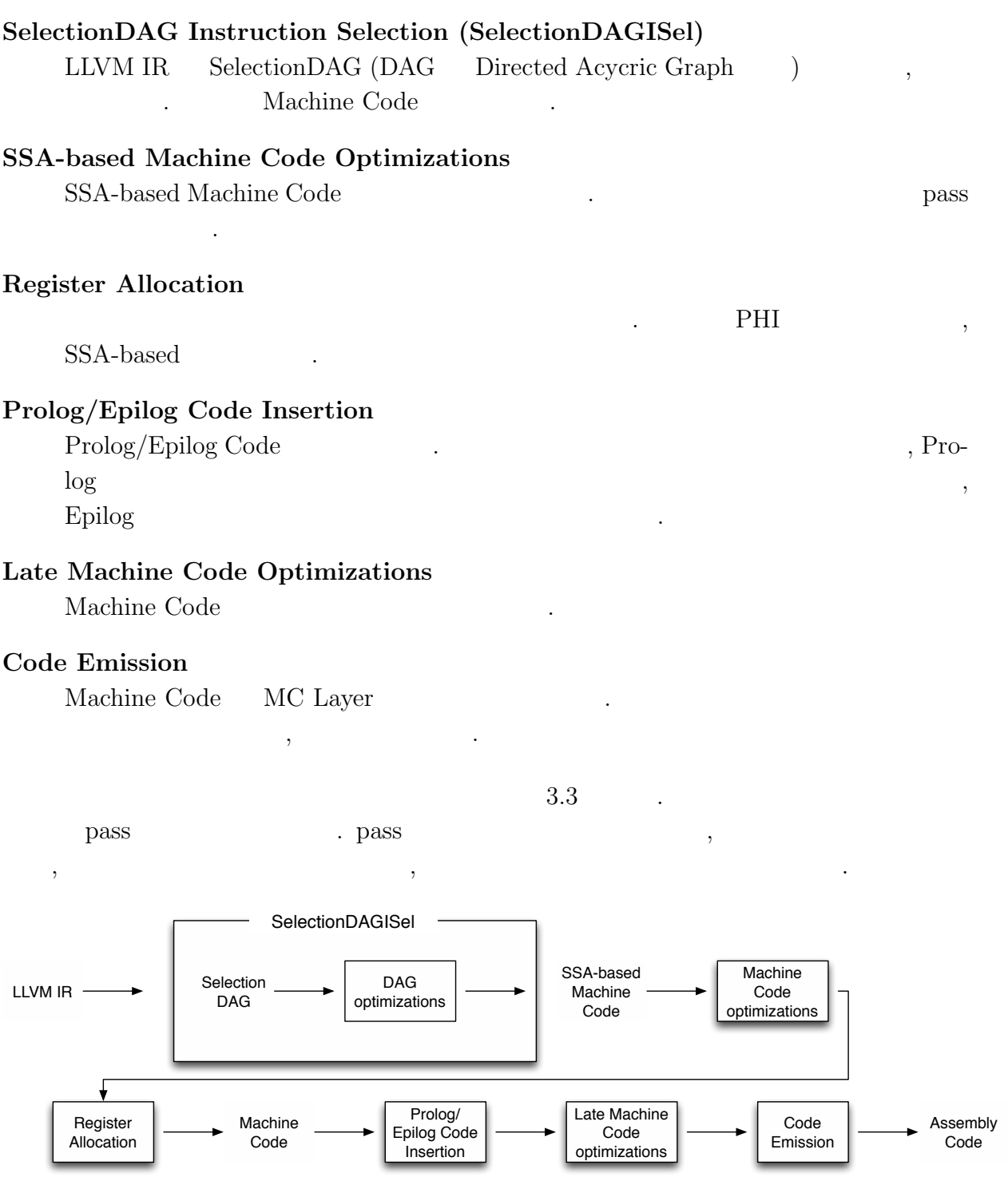

#### 3.3: LLVM

### **3.3 LLVM**

を参照していただきたい.

モジュールという単位で扱われる.

LLVM IR, SelectionDAG, Machine Code, MC Layer  $1$  LLVM  $\qquad \qquad$  LLVM Documantation[4]

 $LLVM$ ,  $\ldots$ 

O

LLVM IR LLVM IR LLVM BitCode  $\qquad$ ,  $[5]$ .  $LLVM$ Static Single Assignment (SSA)  $\lambda$ ,  $\lambda$  $\mathcal{L}$ , JIT bitcode  $\mathcal{L}$ ,  $\mathcal{L}$  $\blacksquare$ 

LLVM IR  $c$  clang LLVM IR  $3.3, 3.4$   $LLVM IR$  test while vhile while.cond, while.body 2 vhile.cond while while while.body while  $\centering \label{eq:2} \begin{array}{ll} \text{while.}\vspace{5pt} \text{while} & \text{while.}\vspace{5pt} \end{array}$ , while  $\sim$ 

 $3.3: c$  test

1 **int** test(**int** a, **int** b)*{*  $\begin{array}{ll} 2 \\ 3 \end{array}$  **int** i, sum = 0;<br>  $i = a$ ;  $i = a;$ 4 **while** ( i <= b) {<br>
sum += i;<br>
6 i++;  $sum + = i;$  $i++;$  $\begin{bmatrix} 7 \\ 8 \end{bmatrix}$  }  $return sum - a * b;$ 9 *}*

#### 3.4: LLVM IR test

1 define i32 @test(i32 %a, i32 %b) #0 *{*  $\begin{array}{c|c} 2 & \text{entry:} \\ 3 & \text{br} \end{array}$ 3 br **label** %**while**.cond  $\overline{A}$ 5 **while**.cond: 6 %i.0 = phi i32 [ %a, %entry ], [ %inc, %**while**.body ] 7 %sum.0 = phi i32 [ 0, %entry ], [ %add, %**while**.body ] 8 % $\text{comp} = \text{icmp}$  sle i32 %i.0, %b 9 br i1 %cmp, **label** %**while**.body, **label** %**while**.end 10 11 **while**.body: 12 %add = add nsw i32 %sum.0, %i.0<br>13 %inc = add nsw i32 %i.0, 1 13 %inc = add nsw i32 %i.0, 1<br>14 br **label %while.cond** 14 br **label** %**while**.cond 15

 $^1 \rm MC$  Layer

LLVM, Clang Continuation based C 11

. LLVM IR

16 **while**.end:

20 *}*

O

17 %mul = mul nsw i32 %a, %b

18  $\%sub = sub$  nsw i32  $\%sim.0$ ,  $\%sim$  $19$  ret i32 %sub SelectionDAG LLVM IR SelectionDAG Instruction Selection Pass  $\begin{tabular}{c} Seleration DAG \end{tabular} \begin{tabular}{c} \multicolumn{2}{c}{{\bf{S}}{\bf{D}}{\bf{N}}{\bf{O}}{\bf{A}}{\bf{C}} \end{tabular}$  $\text{SDNode}$ ,  $\text{SDNode}$ SelectionDAG illegal legal legal , illigal SelectionDAG illegal SelectionDAG (egalization) Machine Code . SelectionDAG Machine Code 行われる処理の過程を示す. **Build initial DAG**  $LLVM$  IR illegal SelectionDAG **Optimize** illegal SelectionDAG **Legalize SelectionDAG Types**  $\frac{1}{2}$ SelectionDAG **Optimize** 最適化. 型変換が行われたことで表面化した冗長性の解消を行う. **Legalize SelectionDAG Ops**  $\mathcal{R}$ SelectionDAG . SelectionDAG legalization 完了となる. **Optimize** 最適化. 命令を変更したことによって発生した非効率性を排除する. **Select instructions from DAG** SelectionDAG ,  $DAG$ **SelectionDAG Scheduling and Formation** . DAG Machine Code SelectionDAG clang "-mllvm -view-\*\*\*-dags"  $dot \t\t x** \t\t\t legalize ,$ **LLVM, Clang** Continuation based C 12

 $\mathrm{DAG}$  and  $\mathrm{DAG}$  and  $\begin{tabular}{lllll} \bf{legalize} & \bf{DAG} & . & . & . & . & . & \bf{add} \end{tabular}$ return  $\mathbf{r}$ 

わかる.

O

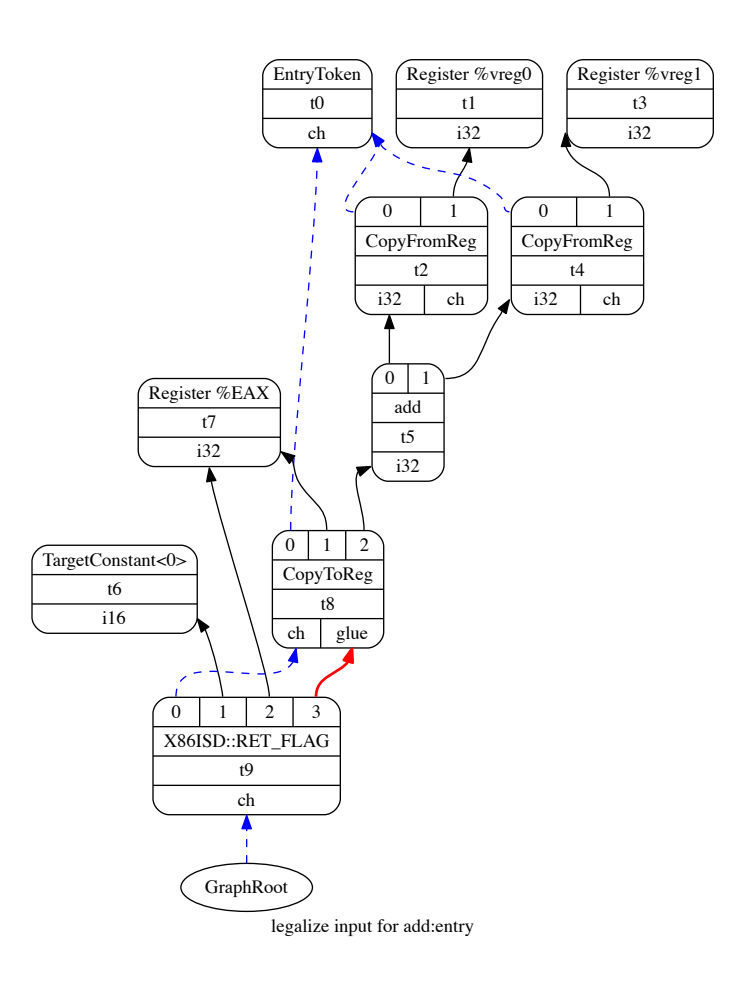

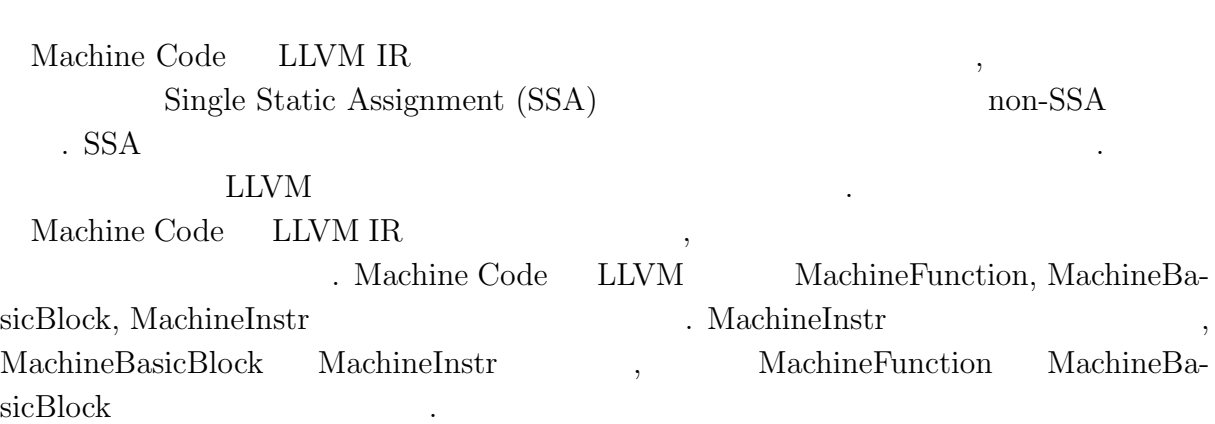

3.4: add legalize SelectionDAG

**LLVM, Clang** Continuation based C 13

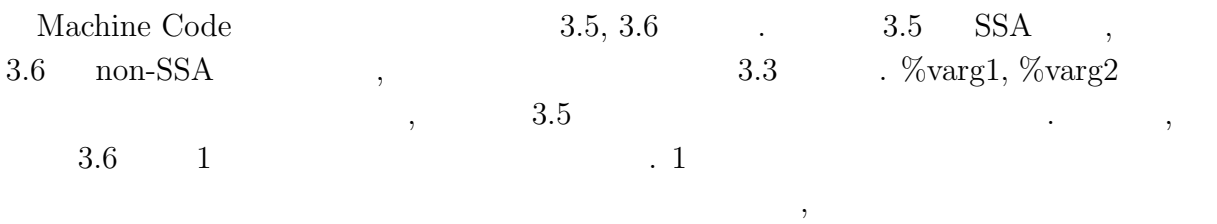

. non-SSA Machine Code

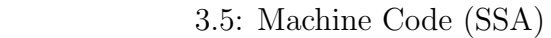

1 Function Live Ins: %EDI in %vreg4, %ESI in %vreg5  $\mathcal{D}$  BB#0: derived from LLVM BB %entry Live Ins: %EDI %ESI %vreg5*<*def*>* = COPY %ESI %vreg4*<*def*>* = COPY %EDI %vreg6*<*def*>* = MOV32r0 %EFLAGS*<*imp*−*def,dead*>* Successors according to CFG: BB#1  $\epsilon$  BB#1: derived from LLVM BB %**while**.cond 11 Predecessors according to CFG: BB#0 BB#2 %vreg0*<*def*>* = PHI %vreg4, *<*BB#0*>*, %vreg3, *<*BB#2*>* %vreg1*<*def*>* = PHI %vreg6, *<*BB#0*>*, %vreg2, *<*BB#2*>* %vreg7*<*def,tied1*>* = SUB32rr %vreg0*<*tied0*>*, %vreg5, %EFLAGS*<*imp*−*def*>* JG 4 *<*BB#3*>*, %EFLAGS*<*imp*−*use*>* JMP 4 *<*BB#2*>* 17 Successors according to CFG:  $BB#2(124) BB#3(4)$ 18 BB#2: derived from LLVM BB %**while**.body 20 Predecessors according to CFG:  $BB#1$  %vreg2*<*def,tied1*>* = ADD32rr %vreg1*<*tied0*>*, %vreg0, %EFLAGS*<*imp*−*def,dead*>* %vreg3*<*def,tied1*>* = INC64 32r %vreg0*<*tied0*>*, %EFLAGS*<*imp*−*def,dead*>* JMP 4 *<*BB#1*>* 24 Successors according to CFG:  $BB#1$ 25 BB#3: derived from LLVM BB %**while**.end 27 Predecessors according to CFG:  $BB#1$  %vreg8*<*def,tied1*>* = IMUL32rr %vreg4*<*tied0*>*, %vreg5, %EFLAGS*<*imp*−*def,dead*>* %vreg9*<*def,tied1*>* = SUB32rr %vreg1*<*tied0*>*, %vreg8*<*kill*>*, %EFLAGS*<*imp*−*def,dead*>* %EAX*<*def*>* = COPY %vreg9 31 RET %EAX

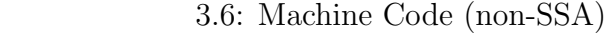

1 Function Live Ins: %EDI in %vreg4, %ESI in %vreg5  $\overline{2}$ 3 0B BB#0: derived from LLVM BB %entry 4 Live Ins: %EDI %ESI 5 48B %EAX*<*def*>* = MOV32r0 %EFLAGS*<*imp*−*def,dead*>* 6 64B %ECX*<*def*>* = COPY %EDI Successors according to CFG:  $BB#1$ 8 9 96B BB#1: derived from LLVM BB %**while**.cond 10 Live Ins: %ESI %EDI %ECX %EAX 11 Predecessors according to CFG: BB#0 BB#2 12 144B CMP32rr %ECX, %ESI, %EFLAGS*<*imp*−*def*>* 13 160B JG 4 *<*BB#3*>*, %EFLAGS*<*imp*−*use,kill*>* 14 176B JMP 4 *<*BB#2*>* 15 Successors according to CFG:  $BB#2(124) BB#3(4)$ 

**LLVM, Clang** Continuation based C 14

かれていることがわかる.

16 17 192B BB#2: derived from LLVM BB %**while**.body 18 Live Ins: %ESI %EDI %ECX %EAX 19 Predecessors according to CFG: BB#1 20 224B %EAX*<*def,tied1*>* = ADD32rr %EAX*<*kill,tied0*>*, %ECX, %EFLAGS*<*imp*−*def,dead*>* 21 256B %ECX*<*def,tied1*>* = INC64 32r %ECX*<*kill,tied0*>*, %EFLAGS*<*imp*−*def,dead*>* 22 304B JMP 4 *<*BB#1*>* 23 Successors according to CFG:  $BB#1$ 24 25 320B BB#3: derived from LLVM BB %**while**.end 26 Live Ins: %ESI %EDI %EAX  $27$  Predecessors according to CFG: BB#1 28 352B %EDI*<*def,tied1*>* = IMUL32rr %EDI*<*kill,tied0*>*, %ESI*<*kill*>*, %EFLAGS*<*imp*−*def,dead*>* 29 384B %EAX*<*def,tied1*>* = SUB32rr %EAX*<*kill,tied0*>*, %EDI*<*kill*>*, %EFLAGS*<*imp*−*def,dead*>* 30 416B RET %EAX MC Layer , MC Layer , Machine Code ,  $JIT$   $API$   $\ldots$ MC Layer MCInst, MCStreamer, MCOperand について説明する. MCStreamer API ファイルの出力はこの API を通して行われる. ラベルや .align 等のディレクティブの生 API BETTER API API API EXECUTE API EXECUTE API ACSTREAMER TO MUST A MUST A MUST A SERVER AND THE MUST A MUST A  $\rm MClnst$ ,  $\text{MClnst}$  , オペランドから構成される. MCOperand , MCInst MC Layer "-mllvm -asm-show-inst" で他の中間表現のように確認することが出来る. MCInst はアセンブリの各命令に対応し  $,$   $3.7$   $3.3$ パイルして得られるアセンブリコードの一部である. 名令の婦にコメントでは、その後にコメントでは、その後にコメントでは、その後にコメントでは、 MCInst, MCOperand MCOperand 3.7: MCInst

1 add:  $\#\#\$  @add 2  $\parallel$  .cfi\_startproc<br>3  $\#$  # BB#0: ##' ## BB#0:  $#$ # %entry 4 pushq %rbp ## *<*MCInst #2300 PUSH64r 5 ## *<*MCOperand Reg:36*>>*  $Lmp0$ :  $\begin{array}{c|c}\n7 & .\text{cf.def.cfa.offset 16}\n\end{array}$  $\begin{array}{c} 8 \\ 9 \end{array}$  Ltmp1: 9 .cfi offset %rbp, *−*16 10 movq %rsp, %rbp ## *<*MCInst #1684 MOV64rr 11 ## <MCOperand Reg:36><br>12 ## <MCOperand Reg:44> 12 ## <MCOperand Reg:44>><br>13 Ltmp2:  $Ltmp2$ : 14 .cfi def cfa register %rbp 15 addl %esi, %edi ## *<*MCInst #97 ADD32rr 16 ## *<*MCOperand Reg:23*>*

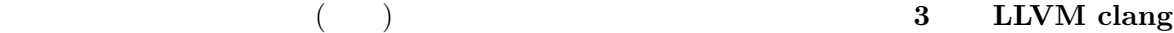

 ## *<*MCOperand Reg:23*>* ## *<*MCOperand Reg:29*>>* movl %edi, %eax ## *<*MCInst #1665 MOV32rr ## *<*MCOperand Reg:19*>* ## *<*MCOperand Reg:23*>>* popq %rbp ## *<*MCInst #2178 POP64r ## *<*MCOperand Reg:36*>>* retq ## *<*MCInst #2460 RETQ*>*

### **3.4 Tail call elimination**

O

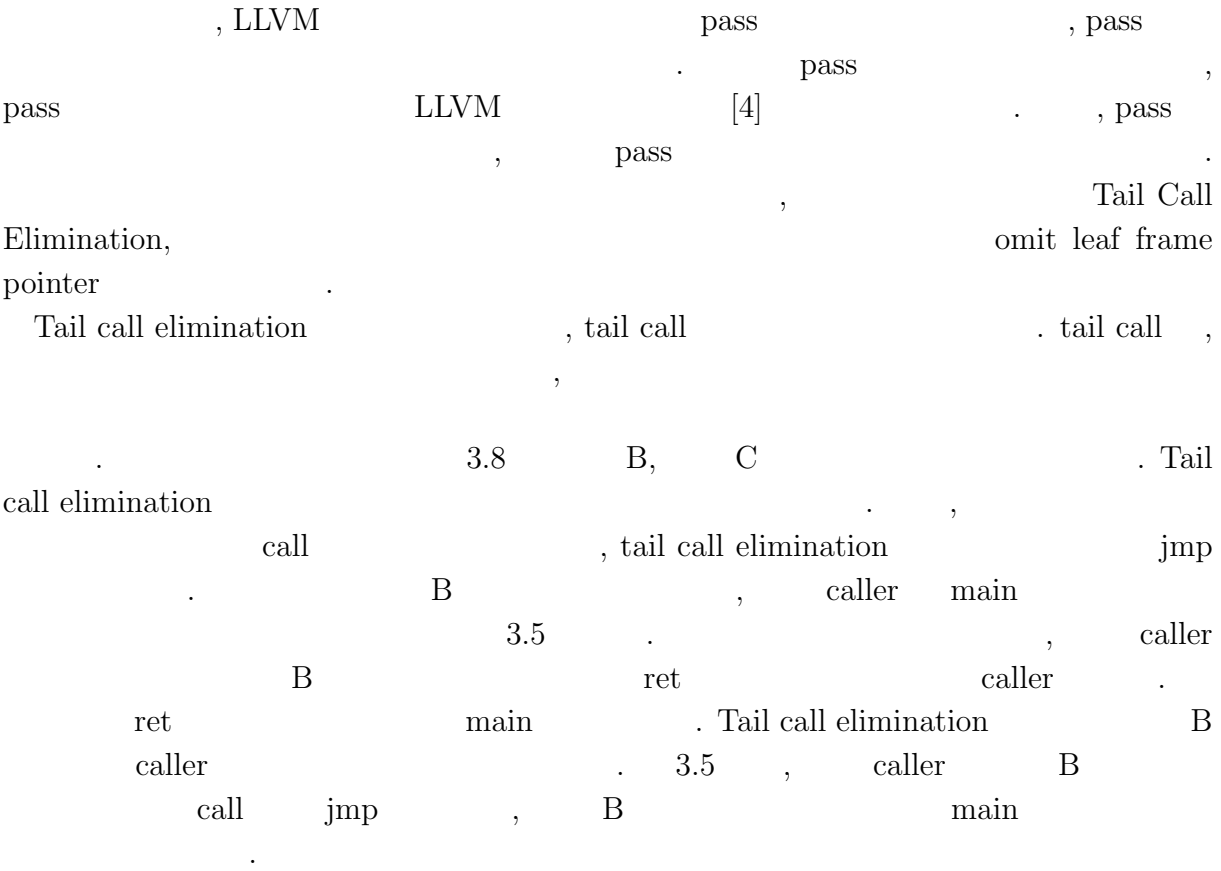

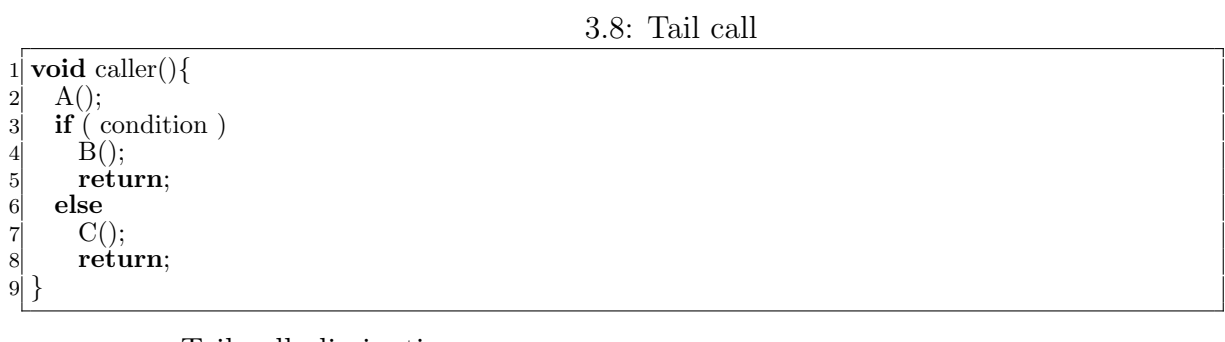

, Tail call elimination  $x64$   $x64$  $\,$ ,  $3.5$   $3.9$ 

void B(){

 $\vdots$ 

 ret }

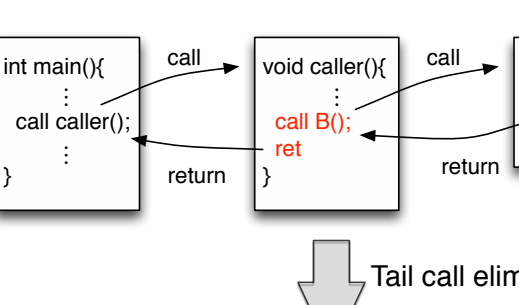

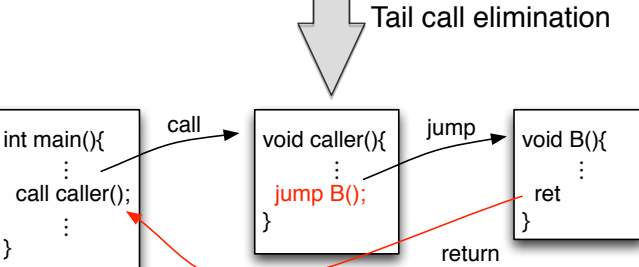

3.5: Tail call elimination

|  |  |  |  |  |  |  |  |  |  |  |  |  |  |  |  |  |  |  |  |  |  |  |  |  |  |  |  |  |  |  |  |  |  |  |  |  |  |  |  |  |  |  |  |  |  |  |  |  |  |  |  |  |  |  |  | $3.9:$ caller, B, main |  |  |  |  |  |  |  |  |  |  |  |  |  |  |  |  |  |
|--|--|--|--|--|--|--|--|--|--|--|--|--|--|--|--|--|--|--|--|--|--|--|--|--|--|--|--|--|--|--|--|--|--|--|--|--|--|--|--|--|--|--|--|--|--|--|--|--|--|--|--|--|--|--|--|------------------------|--|--|--|--|--|--|--|--|--|--|--|--|--|--|--|--|--|
|  |  |  |  |  |  |  |  |  |  |  |  |  |  |  |  |  |  |  |  |  |  |  |  |  |  |  |  |  |  |  |  |  |  |  |  |  |  |  |  |  |  |  |  |  |  |  |  |  |  |  |  |  |  |  |  |                        |  |  |  |  |  |  |  |  |  |  |  |  |  |  |  |  |  |

```
1 void B(int a, int b, int c, int d){
     return;
 3 }
 4
 5 void caller(int a, int b, int c){
     B(a, b, c, 40);return;
 8 }
 9
10 int main(){
11 caller(10, 20, 30);
\begin{bmatrix} 12 \\ 13 \end{bmatrix} return 0;
13 }
```
}

tail call elimination 3.10, tail call

caller caller .

elimination 3.11 and the state of the state of the state of the state of the state of the state of the state of the state of the state of the state of the state of the state of the state of the state of the state of the st

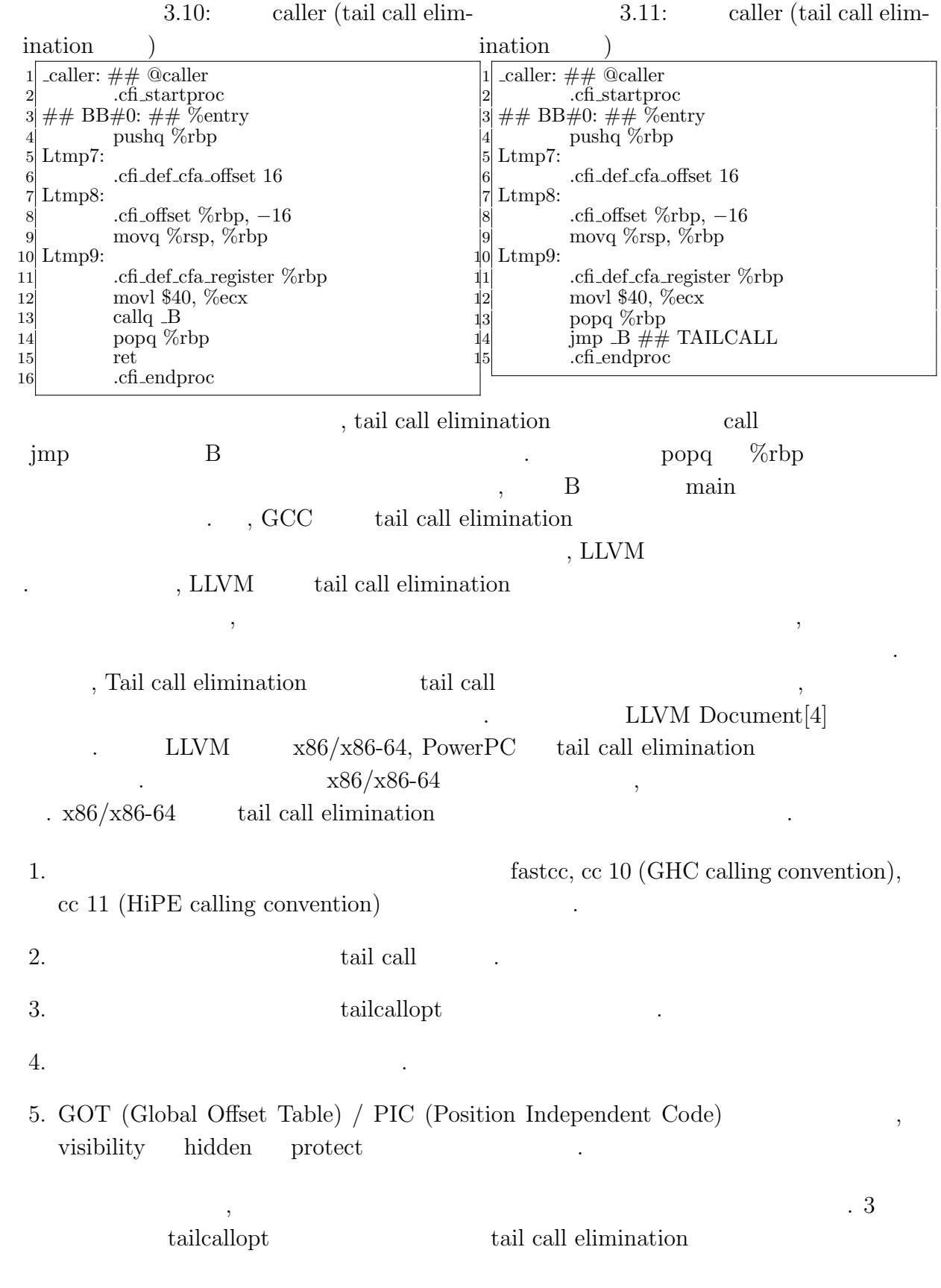

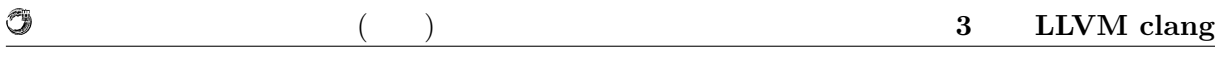

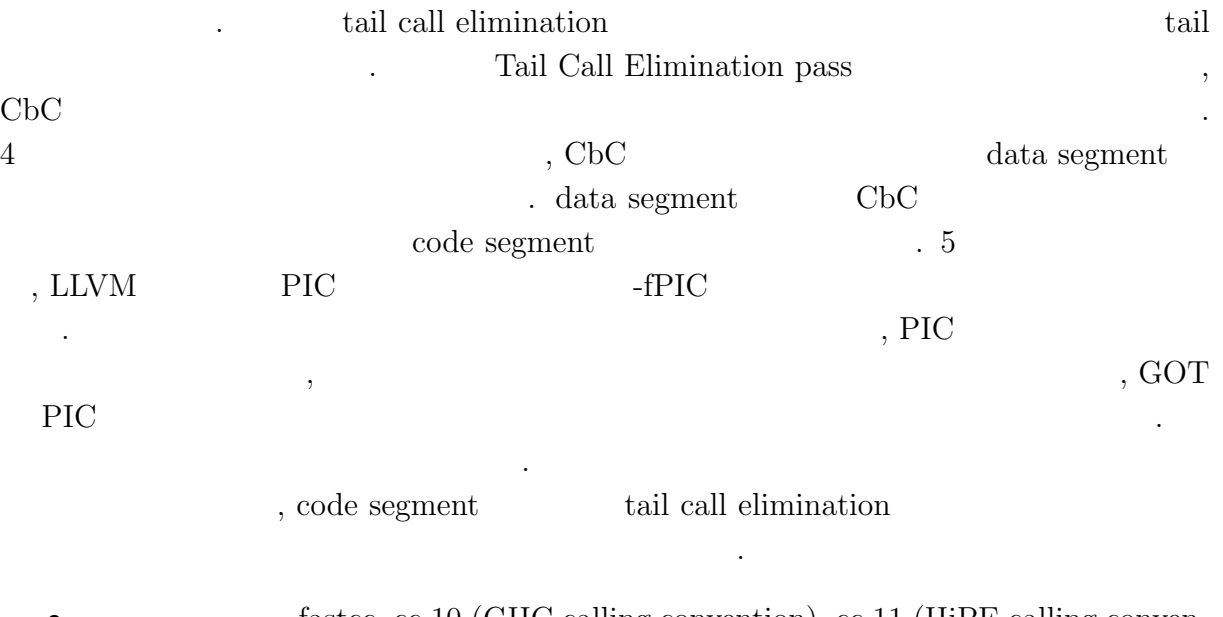

- fastcc, cc 10 (GHC calling convention), cc 11 (HiPE calling convention) (b)
- code segment tail call  $\cdots$
- tailcallopt .
- **•** Tail call elimination pass .

### **3.5 omit leaf frame pointer**

omit leaf frame pointer  $\mathcal{L}$ return endeaf frame pointer leaf function を呼び出す際に行わないようにする最適化である. leaf function  $\hfill$ 

呼び出さないことを意味する.

 $3.12, 3.13$  leaf function  $\label{eq:1} \text{,} \qquad \qquad \text{ on it leaf frame pointer} \qquad \text{,} \qquad \qquad \text{ on it leaf frame pointer}$  $\mu$  push, pop 3.13 なくなっていることがわかる.

O

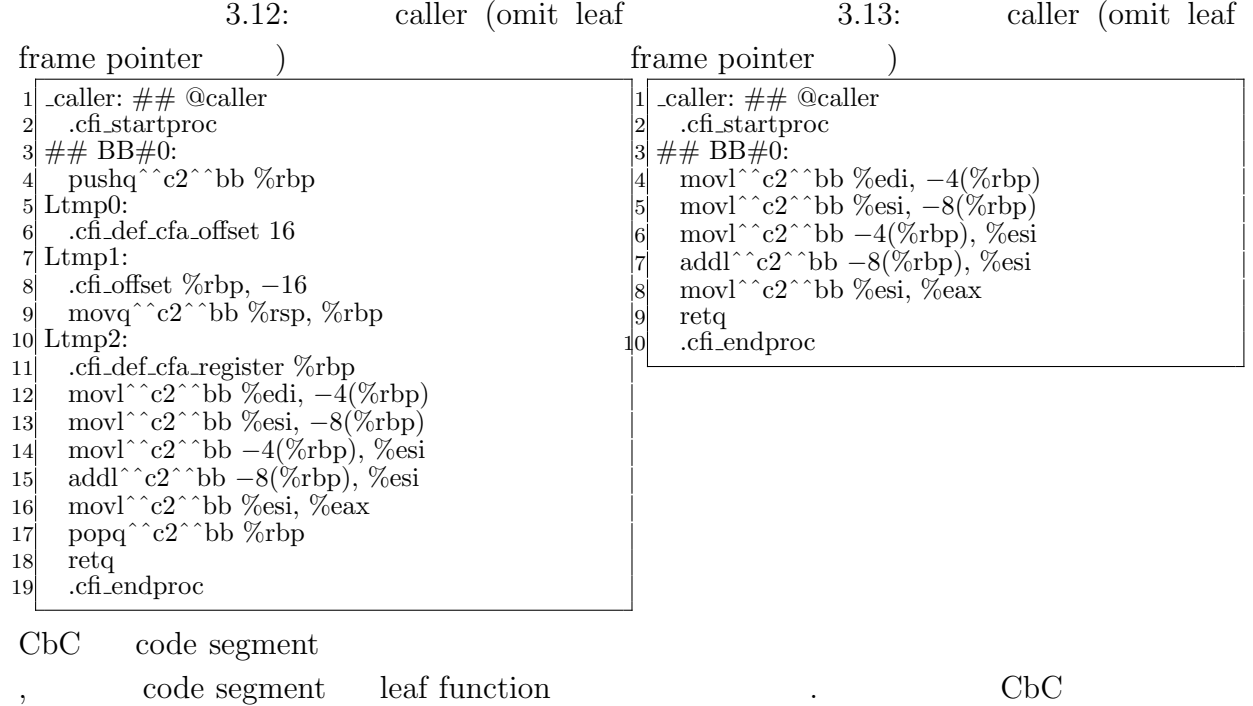

 $\,$ ,  $\,$ 

# 4 **LLVM** clang CbC

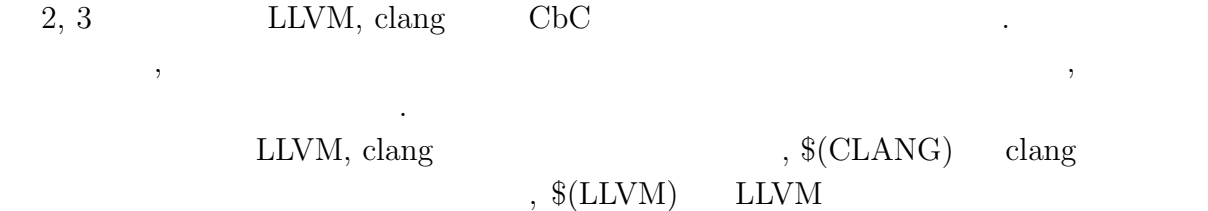

### **4.1 code segment**

ディレクトリのパスとする.

code segment  $\qquad \qquad \text{code}$  $\begin{array}{lllllll} \text{void} & \qquad \qquad & \text{code segment} \end{array}$ acode 2008. Clang, llvm 2008. clang  $\Box$ code  $\Box$  $$(CLANG)/include / clang/Basic/TokenKinds.def$ ,  $kw_{-}$  iD  $\ldots$  $\begin{tabular}{ll} \text{\textcolor{red}{\bf \textcolor{blue}{\bf \textcolor{blue}{\bf \text$  $\,$ ,  $\,$ . KEYALL  $C, C++$   $C++$   $C++$  $KEYCXX \t C++11$  KEYCXX11 . code segment C KEYALL **EXALL EXALL EXALL EXALL EXALL EXALL EXALL EXALL EXALL EXALL EXALL EXALL EXALL EXALL** 

4.1: TokenKinds.def

 $\mathbf{1}$  : 2 KEYWORD(\_func\_\_, KEYALL) 3 KEYWORD(\_objc\_yes , KEYALL) 4 KEYWORD(\_objc\_no , KEYALL) 5 6 #ifndef noCbC *// CbC Keywords.* 7 KEYWORD(\_code, KEYALL)  $8$  KEYWORD(\_return, KEYALL) 9 KEYWORD( environment, KEYALL)  $10 \neq \text{endif}$ 

の定義も同時に行う.

**LLVM, Clang** Continuation based C 21

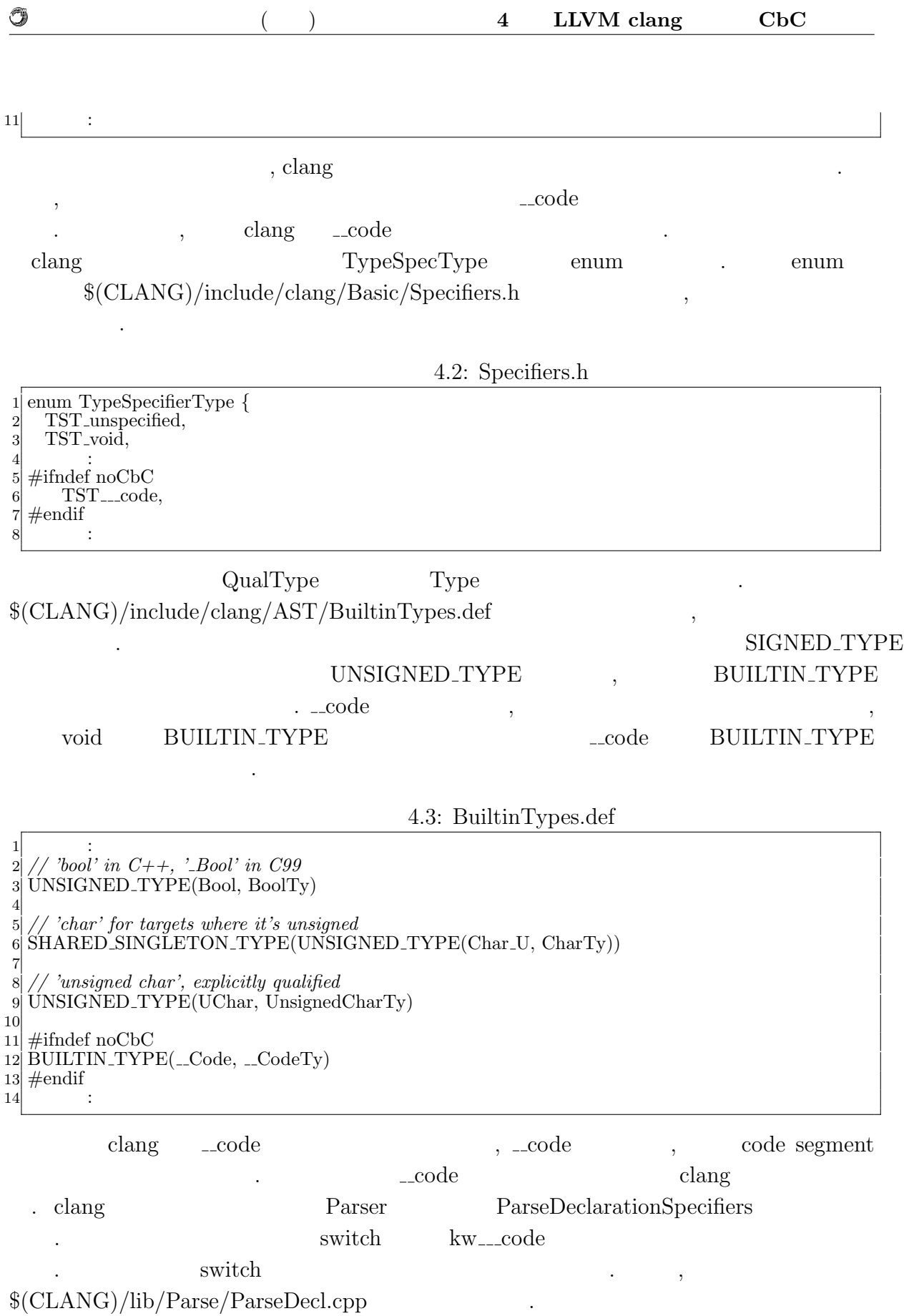

4.4: \_code parse

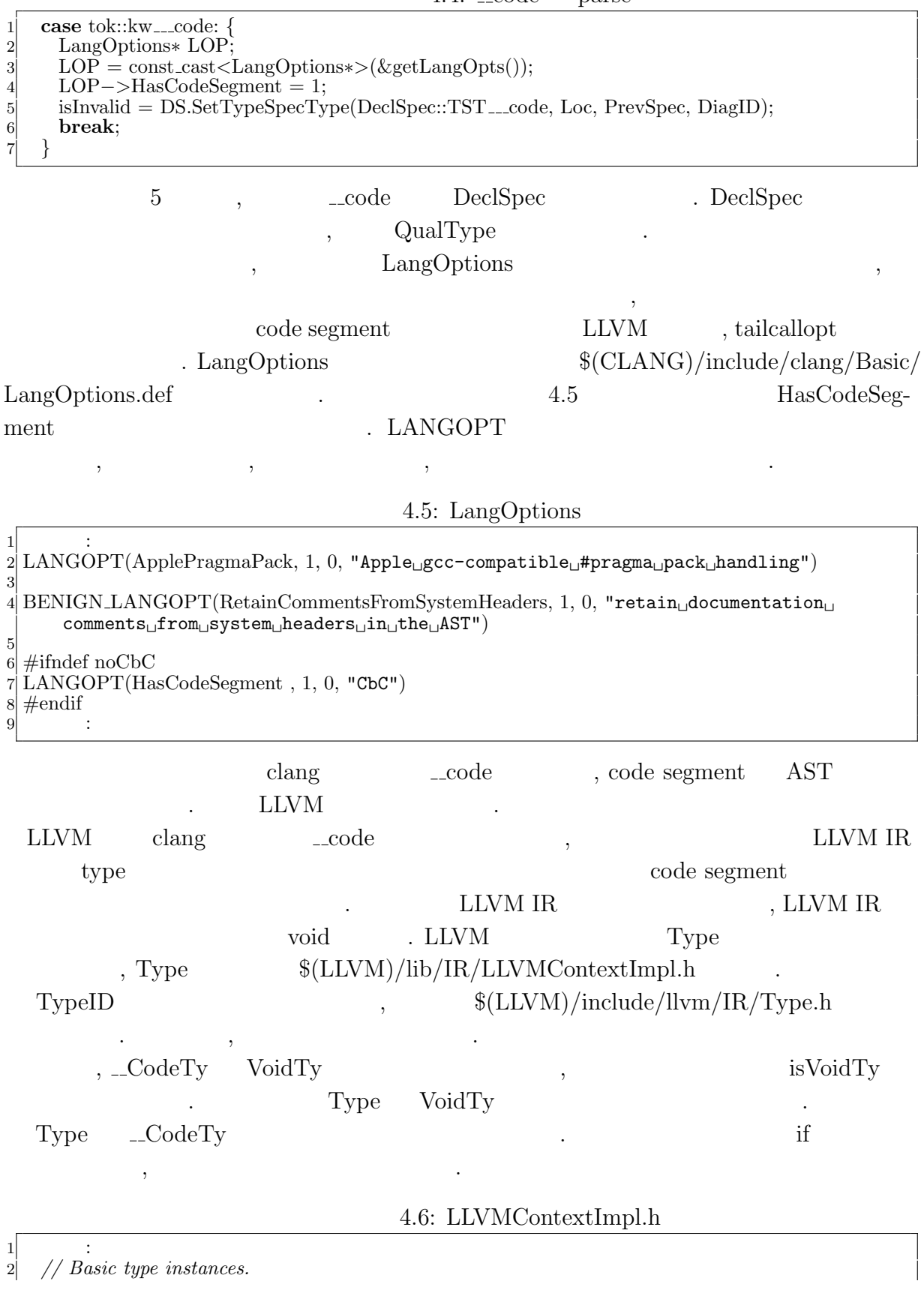

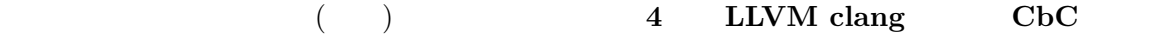

 Type VoidTy, LabelTy, HalfTy, FloatTy, DoubleTy, MetadataTy; Type X86 FP80Ty, FP128Ty, PPC FP128Ty, X86 MMXTy;  $\#$ ifndef noCbC  $\#$ ifndef noCbC<br>6 Type \_CodeTy;<br>7  $\#$ endif  $#$ endif 8 :

#### 4.7: Type.h

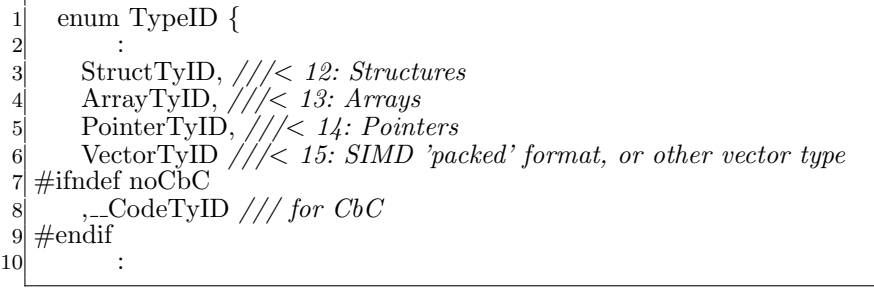

, LLVM code segment

### **4.2** 軽量継続

O

CbC sole segment and code segment and  $\alpha$  goto syntax goto syntax , goto  $\ldots$ , goto  $\ldots$ . clang goto , Parser ParseStatemen $tOrDeclarationAfterAttributes$ ,  $\frac{\cosh(2\pi i t)}{\cosh(2\pi i t)}$ ,  $\frac{\cosh(2\pi i t)}{\cosh(2\pi i t)}$ conducted switch the switch that switch  $\sim$  kw goto  $\sim$ に手を加える. 具体的には以下のように変更した.

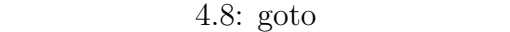

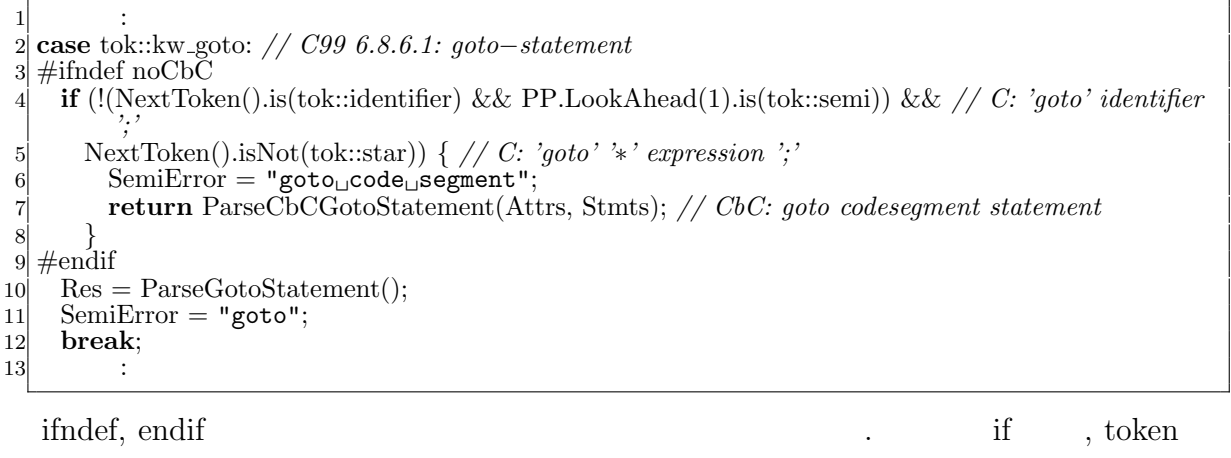

 $,$  goto  $C$  goto  $,$ C goto **ParseCbCGotoStatement** . ParseCbCGotoStatement  $4.9$   $\ldots$ 

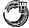

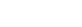

4.9: ParseCbCGotoStatement

|                 | 1 StmtResult Parser::ParseCbCGotoStatement(ParsedAttributesWithRange &Attrs,StmtVector &<br>$Stmts$ {                                           |
|-----------------|----------------------------------------------------------------------------------------------------|
| $\frac{2}{2}$   | assert(Tok.is(tok::kw_goto) && "Not <sub>u</sub> a <sub>u</sub> goto <sub>u</sub> stmt!");                                                      |
| $\frac{3}{2}$   | ParseScope CompoundScope(this, Scope::DeclScope);                                                                                               |
| $\frac{4}{3}$   | StmtVector CompoundedStmts;                                                                                                    |
| $\overline{5}$  |                                                                                                    |
| $6\vert$        | SourceLocation gotoLoc = ConsumeToken(); // eat the 'goto'.                                                                                     |
| $\overline{7}$  | StmtResult gotoRes;                                                                                                    |
| $\bf{8}$        | Token TokA $\check{H}$ terGoto = Tok;                                                                                                    |
| $\overline{9}$  | $Stmtsp = \& Stmts;$                                                                                                    |
| 10 <sup>1</sup> |                                                                                                    |
| 11              | $\text{gotoRes} = \text{ParseStatementOrDeclaration}(\text{Stmts}, \text{false});$                                                              |
| 12              | if $(gotoRes.get() == NULL)$                                                                                                    |
| 13              | return StmtError();                                                                                                    |
| 14              | else if (gotoRes.get()->getStmtClass() != Stmt::CallExprClass) { // if it is not function call                                                  |
| 15              | Diag(TokAfterGoto, diag::err_expected_ident_or_cs);                                                                                             |
| 16              | return StmtError();                                                                                                    |
| 17              | $\}$                                                                                                    |
| 18              |                                                                                                    |
| 19              | $\text{assert}((\text{Attrs.empty}) \mid \text{gotoRes.} is \text{Invalid}) \mid \text{gotoRes.} is \text{Usable})) \&\&$                       |
| 20 <sup>2</sup> | $" attributes \texttt{\texttt{i}} \texttt{on} \texttt{\texttt{j}} \texttt{empty} \texttt{\texttt{j}} \texttt{statement");}$                     |
| 21              | $\textbf{if } (! \text{(Attrs.empty() }    \text{ gotoRes.}\bar{\text{isInvalid}}()) )$                                                         |
| 22              | $\text{gotoRes} = \text{Actions}.\text{ProcessStm}.\text{Atrributes}(\text{gotoRes.get}(), \text{Attrs.getList}(), \text{Attrs}.\text{Range});$ |
| 23              | $\mathbf{if}$ (gotoRes.isUsable())                                                                                                    |
| 24              | $CompoundedStmts. push-back(gotoRes. release());$                                                                                               |
| 25              |                                                                                                    |
| 26              | $// add return; after go to code segment();$                                                                                                    |
| 27              | $\mathbf{if}$ (Actions.getCurFunctionDecl()->getResultType().getTypePtr()->is_CodeType()) {                                                     |
| 28              | ExprResult retExpr;                                                                                                    |
| 29              | StmtResult retRes;                                                                                                    |
| 30 <sup>2</sup> | $retRes = Actions.ActOnReturnStmt(gotoLoc, retExpr.take());$                                                                                    |
| 31              | if (retRes.isUsable())                                                                                                    |
| $32\,$          | $CompoundedStmts. push-back(retRes. release());$                                                                                                |
| 33              |                                                                                                    |
| 34              | return Actions.ActOnCompoundStmt(gotoLoc, Tok.getLocation(), CompoundedStmts, false);                                                           |
| $35$   }        |                                                                                                    |

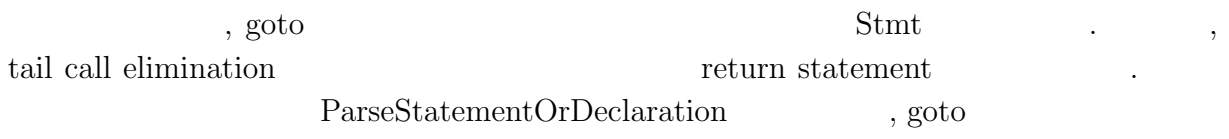

## **4.3** Tail call elimination pass

しの様子を出力する.

![](_page_32_Picture_441.jpeg)

![](_page_33_Picture_479.jpeg)

code segment

O

 $4.10:$  tail call elimnation pass

 $\mathbf{1}$  : if  $(OptLevel == 0)$  { 3 :  $\#$ ifndef noCbC 5 MPM.add(createTailCallEliminationPass(**true**)); *// Eliminate tail calls*  $\#\text{endif}$ 7 : 8 *}* 9 : 10 #ifndef noCbC 11 MPM.add(createTailCallEliminationPass(**false**)); *// Eliminate tail calls*  $\begin{bmatrix} 12 \\ 13 \end{bmatrix}$  #else 13 MPM.add(createTailCallEliminationPass()); *// Eliminate tail calls*  $\begin{bmatrix} 14 \\ 15 \end{bmatrix}$ #endif  $15$ 

![](_page_33_Picture_480.jpeg)

ように変更した. , the fastcc, cc 10, cc 11  $\frac{1}{2}$  $\,$ ,  $\,$ 

![](_page_34_Picture_368.jpeg)

 $\alpha$ , clang the class  $\alpha$ 

4 **LLVM** clang CbC  $(CLANG)/lib/CodeGen/BackendUtil.cpp$ CreateTargetMachine  $4.12$  . 6 tailcallopt  $\alpha$  tailcallopt GuaranteedTailCallOpt , code segment HasCodeSegment code segment 表し, これは予約語 code を解析する際に有効化される. また, 5 行目からわかるように LLVM HasCodeSegment . 4.3 codeGenPrepare pass 4.12:  $\mathbf{1}$  : 2 Options.PositionIndependentExecutable =  $\text{LangOpts.PIELevel}$  != 0; <sup>2</sup> Options.EnableSegmentedStacks = CodeGenOpts.EnableSegmentedStacks;  $\frac{4}{5}$  #ifndef noCbC<br>Options.HasC  $5 \choose 6$  Options.HasCodeSegment = LangOpts.HasCodeSegment;<br>6 Options.GuaranteedTailCallOpt = LangOpts.HasCodeSeg  $\dot{\text{Options}}$ .GuaranteedTailCallOpt = LangOpts.HasCodeSegment;  $7 \neq$ endif 8 :  $LLVM$   $LLVM$  $TargetOptions$   $\$(LLVM)/include/llum/Target/$ TargetOptions.h . TargetOptions コードは省略する. **4.4**  $\blacksquare$ . CbC code segment  $,$ here is a state that the fastcomulation fastcomulation fastcomulation fastcomulation fastcomulation fastcomulation fastcomulation fastcomulation fastcomulation fastcomulation fastcomulation fastcomulation fastcomulation fa . *State is the state of astcomers* is the fastcomers of astcomers in the fastcomers of a state of a state of a state of a state of a state of a state of a state of a state of a state of a state of a state of a state of a  $\overline{\phantom{a}}$ 要がなくなるのである. code segment code segment  $\ldots$  4.13 code segment LookupParsedName のでそれを用いて有無の判別を行う.  $4.13:$ 

1 bool Parser::NeedPrototypeDeclaration(Token IITok)*{*

2 LookupResult LR(Actions, IITok.getIdentifierInfo(), IITok.getLocation(), Actions.

LookupOrdinaryName);

3 CXXScopeSpec SS;

![](_page_36_Picture_508.jpeg)

4 Actions.LookupParsedName(LR, getCurScope(), &SS, !(Actions.getCurMethodDecl()));

5 6 **return** (LR.getResultKind() == LookupResult::NotFound);

7 *}*

O

![](_page_36_Picture_509.jpeg)

code segment

code segment

来るのである.

 $\alpha$ , token  $\alpha$ 

 $4.14:$ 1 **void** Parser::CreatePrototypeDeclaration()*{* 2 *// move to the top level scope* 3 Scope *∗*SavedScope = getCurScope(); 4 DeclContext *∗*SavedContext = Actions.CurContext; 5 sema::FunctionScopeInfo *∗*SavedFSI = Actions.FunctionScopes.pop back val(); 6 Actions.CurContext = static cast*<*DeclContext *∗>*(Actions.Context.getTranslationUnitDecl()); 7 Scope *∗*TopScope = getCurScope(); 8 **while**(TopScope*−>*getParent() != NULL) 9 TopScope = TopScope*−>*getParent();  $\text{Actions}. \text{CurScope} = \text{TopScope};$  $\begin{bmatrix} 11 \\ 12 \end{bmatrix}$  $\text{Token Next} = \text{NextToken}$  $();$ 13 Token CachedTokens[3]  $=$  {Next, PP.LookAhead(1)}; 14 Token SavedToken = Tok;<br>15 Token IITok = Tok.is(tok:: Token IITok = Tok.is(tok::identifier) ? Tok : Next; 16 PP.ClearCache(); 17 PP.ProtoParsing = **true**;<br>ProtoParsing = **true**;  $\text{ProbParam} = \text{true};$ 19 20 **const** DirectoryLookup *∗*CurDir = nullptr; 21 FileID FID = PP.getSourceManager().createFileID(PP.getCurrentFileLexer()*−>*getFileEntry(), IITok.getLocation(), SrcMgr::C User);

![](_page_37_Picture_383.jpeg)

22 PP.EnterSourceFile(FID,CurDir,IITok.getLocation()); 23 ConsumeToken(); 24 25 **if**(SearchCodeSegmentDeclaration(IITok.getIdentifierInfo()*−>*getName().str()))*{* DeclGroupPtrTy ProtoDecl; 27 ParseTopLevelDecl(ProtoDecl); 28 *// add declaration to AST.* 29 **if**(ProtoDecl) 30 (&Actions.getASTConsumer())*−>*HandleTopLevelDecl(ProtoDecl.get()); 31 *// File Closing*  $\sqrt{\frac{1}{2}}$  Token T; 33 PP.HandleEndOfFile(T, **false**); 34 35 *// recover tokens.* 36 Tok = SavedToken; 37 PP.RestoreTokens(CachedTokens, 2); 38  $\begin{array}{c} 39 \\ 40 \end{array}$  }  $\begin{bmatrix} 40 \\ 41 \end{bmatrix}$  **else**  $\begin{Bmatrix} 6 \\ 1 \end{Bmatrix}$ 41 *// recover tokens.* 42  $\text{CachedTokens}[2] = \text{Tok};$  $43$  Tok = SavedToken; 44 PP.RestoreTokens(CachedTokens, 3); 45 *}* 46 47 *// move to the previous scope.* 48  $\acute{A}ctions.CurScope = SavedScope;$ 49 Actions.CurContext = SavedContext; 50 Actions.FunctionScopes.push back(SavedFSI); 51 52 ProtoParsing = **false**; 53 PP.ProtoParsing = **false**; 54 *}*

#### 4.15: code segment

1 bool Parser::SearchCodeSegmentDeclaration(std::string Name)*{* 2 **while**(SkipAnyUntil(tok::kw\_\_code, StopBeforeMatch)){<br>3 **if**(NextToken().is(tok::identifier) && NextToken().getIc 3 **if**(NextToken().is(tok::identifier) && NextToken().getIdentifierInfo()*−>*getName().str() == Name) 4 **return true**; 5 ConsumeToken(); 6 *}* return false; 8 *}*

### **4.5** フレームポインタ操作最適化

![](_page_37_Picture_384.jpeg)

![](_page_38_Picture_152.jpeg)

**5**章 環境付き継続の実装

![](_page_39_Picture_366.jpeg)

### **5.1** nested function

はそれぞれに実装について述べる.

![](_page_39_Picture_367.jpeg)

#### $5.2:$

1 code cs(**int** retval, code(*∗*ret)(**int**,**void** *∗*),**void** *∗*env)*{*  $2 \mid \text{goto ret}(n, env);$ 3 *}* 4  $5$  int func () $\{$ 6 code (*∗*ret)(**int**);

O

 $($   $)$  5

7 **int** retval;  $\begin{array}{c} 8 \ 9 \end{array}$  --code inner(**int** val){  $\begin{array}{cc} 9 \\ 10 \end{array}$  retval = val;<br>**goto** label; goto label; 11 *}*  $\begin{bmatrix} 12 \\ 13 \end{bmatrix}$  **if**(0){<br>**lab** 13 **label**: 14 **return** retval;  $\begin{array}{c} 15 \\ 16 \end{array}$   $\begin{array}{c} \end{array}$  **}**  $\text{ret} = \text{inner};$ 17 18 **goto** cs(30, ret); 19 **return** 0; 20 *}*

### **5.2** setjmp, longjmp

nested function clang, llvm  $setimp, longimp$ 行った.

, \_return, \_environment

, the set of  $\frac{5.3}{10.5}$ 

 $5.4$  .

#### $5.3:$

```
1 code cs(int retval, code(*ret)(int,void *),void *env){<br>2 goto ret(n, env);
    2 goto ret(n, env);
3 }
4
5 int func (){
6 goto cs(30, \text{...return}, \text{...environment});7 return 0;
8 }
```

```
5.4:
```

```
1 #include <setjmp.h>
 2
 3 struct CbC env {
 4 void ∗ret p,∗env;
   5 };
 \begin{bmatrix} 5 \\ 6 \\ 7 \end{bmatrix}7 code cs(int retval, code(∗ret)(int,void ∗),void ∗env){
 \|8\| goto ret(n, env);
 9 }
10
11 _code return1 (int retval, void* env)\{12 \quad * (int*)((struct \text{Cbc\_env}*)(env))->i12 ∗(int∗)((struct CbC env ∗)(env))−>ret p = retcal;
     13 longjmp((int∗)(((struct CbC env ∗)env)−>env),1);
14 }
15
16 int func (){
17 code (∗ return)();
18 struct CbC_env \equiv environment;
19 jmp buf env;
```
**LLVM, Clang** Continuation based C 33

 $($   $)$  5

20 **int** retval;<br>21 \_environm

O

21 environment.ret\_p = &retval;<br>22 environment.env = &env; 22 environment.env = &env;  $23$  \_return = return1;

 $24$  **if** (setjmp(\_environment.env)) $\{$ 

25 **return** retval; 26 *}* 27 **goto** code1(30, \_return, & \_environment);<br> **gs** return 0:  $return 0;$ 29 *}*  $, setjmp$ ,  $,$  $\rm{CbC}.\rm{env} \hspace{1cm}, \hspace{1cm} \rm{code~segment~return1}$ func  $17$   $26$   $26$ しに変更される. 追加された処理の大まかな流れを説明する. 環境付き継続を用いる関数  ${\rm setimp}$  , external setjmp  ${\rm setimp}$ -return code segment return1 (Code segment return1 code segment return1 code segment return1 code segment return  $\mathcal{L}$ , setjmp  $\mathcal{L}$ code segment code segment the segment three environemnt code segment code  $\mathop{\mathrm{segment}}$  egment  $\blacksquare$ , longjmp and a longjmp and longimp and longimp is longimp to  $\log(\frac{1}{n})$  $\text{setjmp}$  if  $\ldots$ 自動生成される文をまとめるといかのようになる.  $\bullet$  \_return **–** 元の環境に戻るための特殊な code segment **–** 各変数の宣言及び代入文  $-$ *environment* **–** 環境を保持する構造体 CbC env の定義 **–** 各変数の宣言及び代入文 **–** setjmp , if *•* どちらにも依存しない **–** setjmp.h のインクルード文  ${\rm setjmp.h}$  , ルードするようにしてもよいからである. 必要のないコードは最適化によって除去され るので, 使用されない場合でもインクルードして構わない. また, これらの文を生成する ,  $,$ , clang  $\qquad \qquad \text{QualType}$ ,

**LLVM, Clang** Continuation based C 34

![](_page_42_Picture_418.jpeg)

![](_page_42_Figure_1.jpeg)

![](_page_42_Figure_2.jpeg)

![](_page_42_Picture_419.jpeg)

O

 $($   $)$  5

![](_page_43_Picture_481.jpeg)

 $\begin{bmatrix} 43 \\ 44 \end{bmatrix}$ 44 Decl *∗*TheDecl;

45 ParseScope BodyScope(**this**, Scope::FnScope*|*Scope::DeclScope);

46 Decl *∗*BodyRes = Actions.ActOnStartOfFunctionDef(getCurScope(), D);

47 48 D.complete(BodyRes); 49 D.getMutableDeclSpec().abort(); 50 Actions.ActOnDefaultCtorInitializers(BodyRes);<br>51 StmtResult FnBody; StmtResult FnBody; 52 StmtVector FnStmts; 53 */∗ add function body statements ∗/* 54 FnBody = Actions.ActOnCompoundStmt(Loc, Loc, FnStmts, **false**); 55 BodyScope.Exit();  $56$  TheDecl = Actions.ActOnFinishFunctionBody(BodyRes, FnBody.take());  $57$  returnDecl = Actions.ConvertDeclToDeclGroup(TheDecl); 58 (&Actions.getASTConsumer())*−>*HandleTopLevelDecl(returnDecl.get());  $59$  Actions.CurScope = SavedScope;<br>60 Actions.CurContext = SavedCont  $\text{Actions}. \text{CurContext} = \text{SavedContext};$ 61 Actions.FunctionScopes.push\_back(SavedFSI);<br>62 return false: return false:

 $($   $)$  5

63 *}*

![](_page_44_Figure_2.jpeg)

![](_page_45_Picture_449.jpeg)

![](_page_45_Picture_450.jpeg)

#### <u>Decl</u> 2010 - Decl 2010 - 2010 - 2010 - 2010 - 2010 - 2010 - 2010 - 2010 - 2010 - 2010 - 2010 - 2010 - 2010 - 2010 - 2010 - 2010 - 2010 - 2010 - 2010 - 2010 - 2010 - 2010 - 2010 - 2010 - 2010 - 2010 - 2010 - 2010 - 2010 -

![](_page_45_Picture_451.jpeg)

ついては、共通する処理のことを実現する...

学習の方法については、このことについては既に述べては、このことについては既に述べたのでこのでこのでこの方法については既に述べたのでこのでこのでこのでこのでこのでこのでこのでこのでこのでこのでこのでこの

こでは省く. すべての処理を終えると, Decl の意味解析が行われ, その結果が StmtResult

#### 5.8: CreateDeclStmt

![](_page_45_Picture_452.jpeg)

 $\,$ 

 $\alpha$  . Contract the extension of the extension of a set  $\alpha$  , and  $\alpha$  and  $\alpha$  and  $\alpha$ 

### $5.10 \hspace{1cm} \text{CreateAssignmentStmt}$

として返る.

![](_page_46_Picture_465.jpeg)

![](_page_47_Picture_433.jpeg)

![](_page_47_Picture_434.jpeg)

# **5.3** *Leading* Leading<sub>p</sub>, *Leading* and  $\frac{1}{2}$  and  $\frac{1}{2}$  and  $\frac{1}{2}$  and  $\frac{1}{2}$  and  $\frac{1}{2}$  and  $\frac{1}{2}$  and  $\frac{1}{2}$  and  $\frac{1}{2}$  and  $\frac{1}{2}$  and  $\frac{1}{2}$  and  $\frac{1}{2}$  and  $\frac{1}{2}$  and  $\frac{1}{2}$

![](_page_47_Picture_435.jpeg)

- **• •**  $\mathbf{r} = \mathbf{r} \cdot \mathbf{r}$
- \_builtin\_setjmp

使用する関数名の変更は単純に与える文字列を変更すれば良い. なのでこの説明につい ては省く.

 $\label{eq:2.1} \begin{minipage}[c]{0.9\linewidth} \begin{minipage}[c]{0.9\linewidth} \begin{minipage}[c]{0.9\linewidth} \begin{minipage}[c]{0.9\linewidth} \begin{minipage}[c]{0.9\linewidth} \begin{minipage}[c]{0.9\linewidth} \begin{minipage}[c]{0.9\linewidth} \begin{minipage}[c]{0.9\linewidth} \begin{minipage}[c]{0.9\linewidth} \end{minipage}[c]{0.9\linewidth} \begin{minipage}[c]{0.9\linewidth} \begin{minipage}[c]{0.9\linewidth} \begin{minipage}[c]{0.9\linewidth} \end{minipage}[c]{0.9\linewidth} \$  ${\bf set} {\bf jmp}\quad \quad {\bf init^{\ast *}}\quad \quad \ \ \, {\bf \quad ,\,\,\_building\,} {\bf set} {\bf jmp}\quad \ {\bf void^{\ast *}}$ 

これらの関数を利用するために、これらの関数を利用するためにならないのは以下の二点である.

![](_page_47_Picture_436.jpeg)

![](_page_48_Picture_211.jpeg)

5.11:  $CreateAssignmentStmt$ 

![](_page_48_Picture_212.jpeg)

5.12:  $\sf CreateAssignmentStmt$ 

![](_page_48_Picture_213.jpeg)

# **6 Gears OS**

2.3 Gears OS Gears OS bython the python that contains  $\alpha$  $\rm CbC$ ears OS contracts of Gears OS contracts  $\alpha$ ルが可能になる.

### **6.1 meta Code Segment**

Gears OS code segment meta meta code segment . 6.1 code segment meta code segment code segment and code segment code segment  $\sim$  $\begin{minipage}{0.9\linewidth} \rm{meta code segment} \end{minipage} \vspace{-0.5em} \begin{minipage}{0.9\linewidth} \rm{code segment} \end{minipage} \vspace{-0.5em}$  $(6.1)$  (  $6.1$  ). CbC meta  $\text{code segment}$  (6.1)  $\text{code segment}$ meta code segment  $\sim 6.2$  code segment  $\sim$  code segment  $\sim$  $s$ egment  $\hspace{1cm}$ ,  $6.1$ , meta code segment , meta code segment code segment enum code segment ID context context context code segment, data segment

code segment のようにした.

6.1: CbC Gears OS

1 code meta(struct Context*∗* context, enum Code next) *{* 2 **goto** (context*−>*code[next])(context); 3 *}* 4 5 code code1 stub(struct Context*∗* context) *{* 6 **goto** code1(context, &context*−>*data[Allocate]*−>*allocate); 7 *}* 8 9 code code1(struct Context<sup>\*</sup> context, struct Allocate<sup>\*</sup> allocate) {<br>
<sup>10</sup> allocate−>size = sizeof(long); 10 allocate*−>*size = sizeof(**long**); 11 allocator(context); 12 **goto** meta(context, Code2);

O

![](_page_50_Figure_2.jpeg)

6.1: Gears OS code segment

```
13 }
14
15
16 code code2(struct Context∗ context, long∗ count) {
     \astcount = 0;
\begin{bmatrix} 18 \\ 19 \end{bmatrix} goto meta(context, Code3);
19 }
20
21 code code2 stub(struct Context∗ context) {
22 goto code2(context, &context−>data[Count]−>count);
23 }
```

```
6.2: meta code segment
```

```
1 code meta(struct Context∗ context, enum Code next) {
 2 goto (context->code[next])(context);<br>3 }
 3 }
 4
 5 _code code1_stub(struct Context* context) {<br>6 goto code1(context, &context->data[Alloo
 6 goto code1(context, &context−>data[Allocate]−>allocate);
   7 }
 8
 9 code code1(struct Allocate∗ allocate) {
10 allocate−>size = sizeof(long);
11 allocator();<br>12 goto code2
     12 goto code2();
13 }
14
15
16 code code2(long* count) {<br>17 *count = 0:
     *count = 0;
18 goto code3();
19 }
20
21 code code2 stub(struct Context∗ context) {
22 goto code2(context, &context−>data[Count]−>count);
23 }
```
### 6.2 stub

stub . . . . Gears OS code segment meta code segment  $\qquad , \qquad \qquad \text{code segment} \qquad \qquad ,$ 

meta code segment code segment code segment stub stub . stub , code segment  $\qquad \qquad \text{data segment} \qquad \text{context}$ もので, リスト 6.1, 6.2 code1 stub, code2 stub がそれにあたる. stub code segment code segment . meta code segment  $\hspace{1cm}$  , context  $\hspace{1cm}$  , stub  $6.3$  . 6.3: Gears OS 1 \_code meta(struct Context<sup>\*</sup> context, enum Code next) {<br>**2 goto** (context−>code[next])(context); 2 **goto** (context*−>*code[next])(context); 3 *}*  $\begin{bmatrix} 3 \\ 4 \\ 5 \end{bmatrix}$ 5 code code1(struct Allocate*∗* allocate) *{* 6 allocate*−>*size = sizeof(**long**); allocator(); 8 **goto** code2(); 9 *}* 10  $\begin{bmatrix} 11 \\ 12 \end{bmatrix}$  \_code code2(**long**\* count) {<br> $*$  count = 0;  $*$ count  $= 0$ ; 13 **goto** code3(); 14 *}*

![](_page_51_Figure_1.jpeg)

 $,$  stub data segment  $\rm CbC$ 

ができるという利点も齎す.

O

 $6.1$  ,  $6.3$ 

 $\,$ 

琉球大学大学院学位論文 (修士) **6 Gears OS** サポート

![](_page_52_Picture_358.jpeg)

### **7.1**  $\blacksquare$

![](_page_52_Picture_359.jpeg)

 $7.1:$ 

![](_page_52_Picture_360.jpeg)

#### 7.2: omit leaf frame pointer

1 f:  $\# \#$  Qf 2 cfi\_startproc  $3 \neq \# \text{ BB} \#0: \# \#$  %entry 4 pushq %rbp  $5$ Ltmp9: 6 .cfi def cfa offset 16  $7$ Ltmp10: 8 .cfi offset %rbp, *−*16 9 movq %rsp, %rbp  $\frac{10}{11}$  Ltmp11: 11 .cfi<br>
12 .cfi<br>
12 .cfi<br>
12 .cfi<br>
20.cfi<br>
20.cfi<br>
20.cfi<br>
20.cfi<br>
30.cfi<br>
30.cfi<br>
30.cfi<br>
30.cfi<br>
30.cfi<br>
30.cfi<br>
30.cfi<br>
30.cfi<br>
30.cfi<br>
30.cfi<br>
30.cfi<br>
30.cfi<br>
30.cfi<br>
30.cfi<br>
30.cfi<br>
30.cfi<br>
30.cfi<br>
30.cfi<br>
30.cfi<br>
30 12 movl %edi, %eax 13 addl \$3, % eax 14 movq %rsi, *−*8(%rbp) ## 8*−***byte** Spill 15 movl %eax, %esi 16 movq *−*8(%rbp), %rdx ## 8*−***byte** Reload 17 popq %rbp 18  $\text{imp f.g0} \# \# \text{TAILCAL}$ 19 .cfi endproc

**7**章 評価・考察

![](_page_53_Picture_305.jpeg)

7.3: omit leaf frame pointer

![](_page_53_Picture_306.jpeg)

## $7.2$

![](_page_53_Picture_307.jpeg)

## **7.3** C, Scheme

![](_page_53_Picture_308.jpeg)

 $1$ 

![](_page_54_Figure_0.jpeg)

琉球大学大学院学位論文 (修士) **7** 章 評価・考察

![](_page_54_Figure_1.jpeg)

O

結果は以下のようになった.

7.1: Mac OS X Micro-C, GCC, LLVM/clang

したプログラムは四則演算を何度も襲する...

 $\mathcal{L}$ , CbC goto  $\mathcal{L}$ .

![](_page_54_Picture_189.jpeg)

7.2: Mac OS X  $C, CbC,$  Scheme  $($  : )

 $\cdot$   $\cdot$   $\cdot$  C

 $\mathcal{A}$ , CbC  $\mathcal{A}$ 

 $\mathcal{L}_{\mathcal{S}}$ , return  $\mathcal{S}_{\mathcal{S}}$ .

 $2\,$ 

![](_page_55_Figure_0.jpeg)

琉球大学大学院学位論文 (修士) **7** 章 評価・考察

 $\circledcirc$ 

7.2: Mac OS X C, CbC, Scheme

### Continuation based C (CbC) LLVM clang

行った.  $\begin{minipage}{0.9\linewidth} \textbf{C} \textbf{b} \textbf{C} \hspace{1em} \textbf{c} \textbf{o} \textbf{de segment} \hspace{1em} , \hspace{1.5cm} \textbf{G} \textbf{e} \textbf{ar} \textbf{s} \end{minipage}$ OS  $\,$ LLVM clang  $CbC$  2014  $\begin{min}\label{eq:LLVM} \text{LLVM built-in} \quad \ \ \text{setjump,} \; \text{longjump} \qquad \qquad \ \ \text{const}\qquad \qquad \ \, \text{unit} \qquad \qquad \ \ \, \text{unit} \qquad \qquad \ \ \, \text{unit} \qquad \qquad \ \ \, \text{unit} \qquad \qquad \ \ \, \text{unit} \qquad \qquad \ \ \, \text{unit} \qquad \qquad \ \ \, \text{unit} \qquad \qquad \ \ \, \text{unit} \qquad \qquad \ \ \, \text{unit} \qquad \qquad \ \ \, \text$ leaf frame pointer  $\hfill ,$ 化を行った. , Gears OS  $\,$  , data segment, meta code  $\,$ segment CbC  $\frac{1}{2}$ ,  $\frac{1}{2}$ , Місто-С сельскай місто-С сельскай компьютер.

 $\rm\,C$  ,  $\rm\,O$  $\overline{\phantom{a}}$ ,  $\overline{\phantom{a}}$ 

### **8.1** 今後の課題

 $\,$ equal builtin  $\qquad \qquad ,$  $\mathcal{L}(\mathcal{L}(\mathcal{$ かかるようにするようにする。 builtin setjmp, longjmp

用いるという対応でも良いだろう. ,  $${\rm Gears}$  OS  $${\rm python}$ , Gears OS . data segment signature を利用できるようにする構文も実装するのがよいだろう.

 $\begin{minipage}[c]{0.75\textwidth} \centering \begin{tabular}{l} \multicolumn{2}{c}{\textbf{C} } \multicolumn{2}{c}{\textbf{C} } \multicolumn{2}{c}{\textbf{C} } \multicolumn{2}{c}{\textbf{C} } \multicolumn{2}{c}{\textbf{C} } \multicolumn{2}{c}{\textbf{C} } \multicolumn{2}{c}{\textbf{C} } \multicolumn{2}{c}{\textbf{C} } \multicolumn{2}{c}{\textbf{C} } \multicolumn{2}{c}{\textbf{C} } \multicolumn{2}{c}{\textbf{C} } \multicolumn{2}{c}{\textbf{C} }$  $\overline{\mathcal{C}}$ いる. 最適化と軽量継続を両立する改善が必要である. , CbC C C  $\mathcal{L}$ , C  $\mathcal{L}$   $code$  segment, data segment

 $\ddotsc$ 

**.**<br>サイト

 $\,$ ,  $\cdots$ 

, we are the set of the set of the set of the set of the set of the set of the set of the set of the set of the set of the set of the set of the set of the set of the set of the set of the set of the set of the set of the  $\ldots$  $\,$ 

 $\mathcal{A}$ , second  $\mathcal{A}$ , the contract of the contract of the contract of the contract of the contract of the contract of the contract of the contract of the contract of the contract of the contract of the contract of th

![](_page_59_Picture_117.jpeg)

- [6] Clang 3.9 documentation.
- [7] clang api documentation.
- *•* Implementing Continuation based language in LLVM and Clang, Kaito TOKU-MORI, Shinji KONO, LOLA 2015,Kyoto, July, 2015
- $\bullet$  Continuation based C  $\hfill {\rm LLVM/clang\ 3.5}$   $\hfill ,$ , May, 2014 $^\mathrm{'}$

# $\mathbf A$

```
1 #define LOOP 50000000\frac{2}{3}3 #include <stdio.h>
 4
 5 code print(int n,int result,int orig, code(∗print)(), code (∗exit1)(int, void∗),void∗exit1env);
 6
 7 code factorial(int n,int result,int orig, code(∗print)(int,int,int, code(∗)(), code(∗)(),void∗),
         code(∗exit1)(int,void ∗), void ∗exit1env)
 8 {
 9 if (n<0) {
10 printf("#0008:err\mathcal{L}(\mathcal{M}^{\mathsf{m}}),11 goto (∗exit1)(0,exit1env);
12 }
13 if (n == 0)14 goto (∗print)(n,result,orig,print,exit1,exit1env);<br>15 else {
15 else {
\begin{array}{lll} 16 & \text{result } += \text{n}; \\ 17 & \text{n}--; \end{array}n−−;
18 goto factorial(n,result,orig,print,exit1,exit1env);
19 }
20 }
21
22
23 int calc(int n){
24 code (*ret)(int,void *) = __return;<br>25 void * env = __environment:
25 void<sup>*</sup> env = -environment;<br>26 goto factorial(n,1,n,print,ret
26 goto factorial(n,1,n,print,ret,env);<br>
27 return 0;
     return 0;
28 }
29
30 int main( int ac, char ∗av[])
31\vert \{32 int i;
33 long ans;
34 for(i=LOOP,ans=0;i>0;i−−){
35 ans += \text{calc}(10);36 }
37
38 printf("%1d\n",ans);
39 }
40
41 code print(int n,int result,int orig, code(∗print)(), code (∗exit1)(int, void∗),void∗exit1env)
42 \mid \{43 goto (∗exit1)(result,exit1env);
44 }
```
# 付 録**B** 計算を繰り返すコード **(C)**

```
1 #define LOOP 500000000
 \begin{bmatrix} 2 \\ 3 \end{bmatrix}3 #include <stdio.h>
    4 #include <stdlib.h>
 \frac{4}{5}6 int func4(int a, int b){
  7 return a+b;
  8 }
  9
10 int func3(int a, int b){
     return \n{func4(b,b/a)};12 }
 13
14 int func2(int a, int b){
15 return func3(b,a∗b);
 16 }
 17
18 int func1(int a, int b){
19 return func2(b,a+b);
20 \vert \}21
\begin{bmatrix} 22 \\ 23 \end{bmatrix} int start_func(int loop){<br>\begin{bmatrix} 23 \\ 23 \end{bmatrix}\begin{array}{c} 23 \\ 24 \end{array} int i, a;<br>a = 0:
\begin{array}{cc} 24 & a = 0; \\ 25 & \textbf{for} \ (i=0) \end{array}25 for (i=0; i <loop;i++)<br>
26 a += func1(1,2);
26 \begin{array}{c} \text{a} \rightarrow = \text{func1}(1,2); \\ \text{return a:} \end{array}return a;
28 }
29
 30 int main( int ac, char ∗av[]){
 31 printf("%d\n",start_func(LOOP));
32 return 0;
33 }
```
# 付 録**C** 計算を繰り返すコード **(CbC)**

```
1 \#define LOOP 500000000
 \begin{bmatrix} 2 \\ 3 \end{bmatrix}3 #include <stdio.h>
   4 #include <stdlib.h>
\frac{4}{5}6 code code4(int a, int b, int loop, int ans){
 7 goto start code(ans+a+b, loop−1);
 8 }
 9
10 code code3(int a, int b, int loop, int ans)\{<br>11 goto code4(b,b/a,loop, ans);
    goto code4(b,b/a,loop, ans);12 }
13
14 code code2(int a, int b, int loop, int ans)\{15 goto code3(b,a∗b,loop, ans);
16 }
17
18 code code1(int a, int b, int loop, int ans){
19 goto code2(b,a+b,loop, ans);
20 }
21
22 code start code(int ans, int loop){23 if (loop>0)}
     if (logp>0)24 goto code1(1,2,loop, ans);
25 else
26 goto print(ans);
27 }
28
29 int main( int ac, char ∗av[]){
30 goto start code(0,LOOP);
31 return 0;
32 }
33
34 code print(int a){
35 printf("%d\n",a);
36 exit(0);37 }
```
# 付 録**D** 計算を繰り返すコード **(Scheme)**

 $1$  (define LOOP 500000000) 2 3 (define (print ans ans)  $(print$  ans))  $\begin{bmatrix} 4 \\ 5 \\ 6 \end{bmatrix}$  $\begin{array}{c} 6 \mid (\text{define } (\text{code4 a b loop ans}) \\ 7 \mid \quad (\text{start-code } (+\text{ ans } (+\text{ a b})) \end{array}$ 7 (start code (+ ans (+ a b)) (*−* loop 1))) 8 9 (define (code3 a b loop ans) 10  $\degree$  (code4 b (/ b a) loop ans)) 11 12 (define (code2 a b loop ans) 13 (code3 b (*∗* a b) loop ans)) 14 15 (define (code1 a b loop ans)<br>16 (code2 b  $(+a b)$  loop ans  $(code<sup>2</sup> b (+ a b) loop ans))$ 17 18 (define (start\_code ans loop)<br>19 (if  $($ > loop 0) (code1 1 2 lo  $\left( \text{if } (> \text{loop } 0) \text{ (code 1 1 2 loop ans) (print-ans ans) } \right)$ 20 21 (start code 0 LOOP)